МИНИСТЕРСТВО ПРОСВЕЩЕНИЯ РОССИЙСКОЙ ФЕДЕРАЦИИ

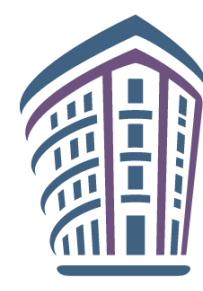

ИНСТИТУТ СТРАТЕГИИ РАЗВИТИЯ ОБРАЗОВАНИЯ

федеральное государственное бюджетное научное учреждение

# **Методические рекомендации по использованию специализированного оборудования на занятиях в инженерных классах**

*Пособие для учителя*

Москва 2024

#### **Авторский коллектив:**

*П. Н. Рябов*, к.ф.-м.н., заместитель директора института лазерных и плазменных технологий НИЯУ «МИФИ», доцент кафедры «Прикладная математика» НИЯУ «МИФИ»

*А. А. Якута*, к.ф.-м.н., почетный работник воспитания и просвещения Российской Федерации, ст. научн. сотр. ФГБНУ «Институт стратегии развития образования» (ИСРО), доц. кафедры общей физики ФГБОУ ВО «Московский государственный университет имени М. В. Ломоносова»

*А. Д. Бакун*, учитель высшей квалификационной категории, начальник отдела образовательных сервисов управления профориентационной работы ФГАОУ ВО «Национальный исследовательский ядерный университет "МИФИ"» (НИЯУ «МИФИ»), учитель физики Университетского лицея № 1511 предуниверситария НИЯУ «МИФИ»

*М. Н. Виноградов*, инженер кафедры физико-технических проблем метрологии № 78 ЛаПлаз НИЯУ «МИФИ»

*В. Р. Фролова*, инженер лаборатории «Прикладная ионная физика и масс-спектрометрия» НИЯУ «МИФИ»

*Л. А. Паршутина*, к.п.н., зав. лаб. естественно-научного образования ФГБНУ «ИСРО»

#### **Рецензенты:**

*С. О. Елютин*, д.ф.-м.н., профессор кафедры физики НИЯУ «МИФИ» *О. Н. Логвинова*, к.п.н., ведущий эксперт лаборатории естественно-научного образования ФГБНУ «ИСРО»

**Методические рекомендации по использованию специализированного оборудования на занятиях в инженерных классах** : пособие для учителя // [П. Н. Рябов, А. А. Якута и др.] / Под ред. Л. А. Паршутиной. – М. : ФГБНУ «Институт стратегии развития образования», 2024. – 61 с. : ил.

В пособии даны методические рекомендации по использованию специализированного оборудования для проведения занятий в инженерных классах. Рекомендации составлены с учетом Перечня типового оборудования, рекомендуемого ФГБНУ «Институт стратегии развития образования» для оснащения школьных кабинетов с целью проведения занятий в классах инженерной направленности при реализации рабочих программ дополнительного образования. В рекомендациях перечислены знания, умения и навыки, которые могут приобрести обучающиеся при работе с соответствующим оборудованием, даны рекомендации по его интеграции в учебный процесс и практическому использованию. Также приведен примерный перечень проектных работ различного уровня трудности, которые могут быть выполнены с использованием специализированного оборудования, снабженный краткими пояснениями. Пособие завершается списком ссылок на необходимые источники информации.

Рекомендации сформулированы с учетом практического опыта преподавателей Центра инженерного творчества ФГАОУ ВО «Национальный исследовательский ядерный университет "МИФИ"» (НИЯУ «МИФИ») и учителей Университетского лицея № 1511 предуниверситария НИЯУ «МИФИ».

Материалы предназначены учителям физики и педагогам дополнительного образования, а также методистам образовательных организаций, реализующих программы среднего общего образования и дополнительного образования.

Методические рекомендации разработаны в рамках государственного задания ФГБНУ «Институт стратегии развития образования» на 2024 г. «Обновление содержания общего образования».

> © ФГБНУ «Институт стратегии развития образования», 2024 Все права защищены

# **Содержание**

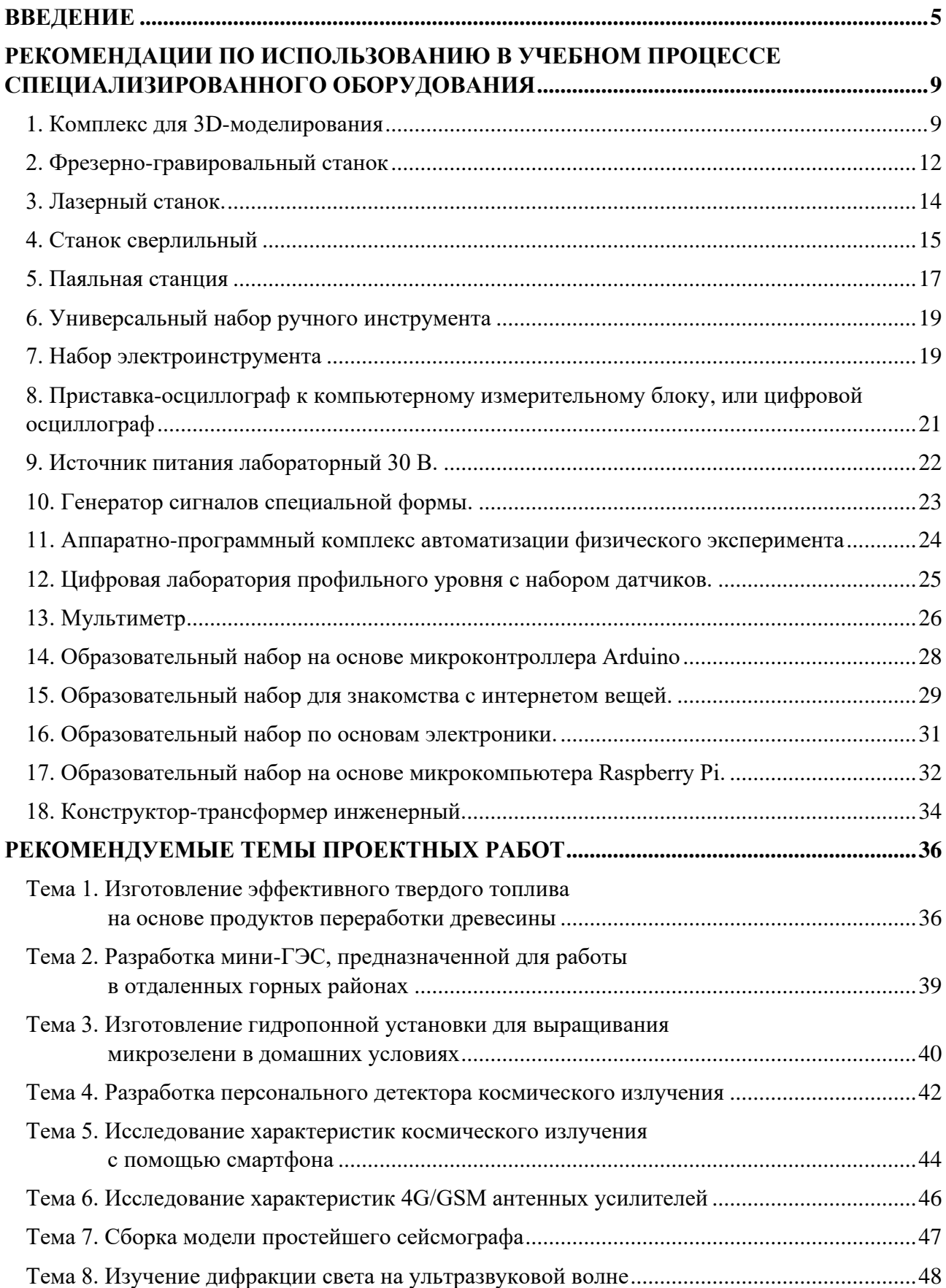

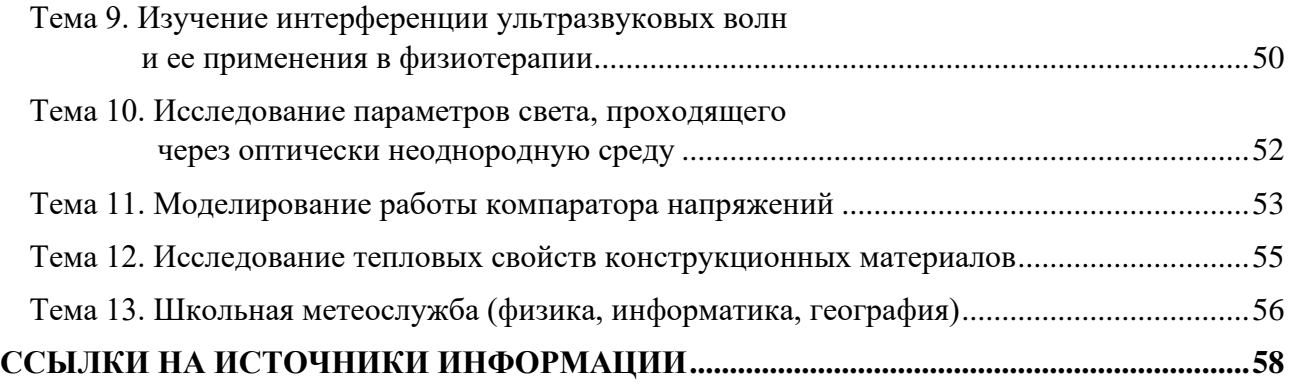

#### **ВВЕДЕНИЕ**

<span id="page-4-0"></span>Настоящие методические рекомендации по использованию специализированного оборудования на занятиях в инженерных классах предназначены для учителей физики и педагогов дополнительного образования, а также для методистов образовательных организаций, реализующих программы среднего общего образования и дополнительного образования.

В образовательных организациях, реализующих программы среднего общего образования, подготовка обучающихся в рамках учебного плана технологического (инженерного) профиля обучения, предусмотренного федеральной образовательной программой среднего общего образования [1], осуществляется, как правило, в технологических (инженерных) классах. Создание таких классов содействует решению задач, сформулированных в стратегических документах Российской Федерации [2, 3], и достижению целей государственной политики в сфере реализации государственной программы Российской Федерации «Развитие образования» [4].

В качестве одного из основных направлений государственной политики в области научно-технологического развития обозначена организация системы развития передовых инженерных школ, опытно-конструкторских производств и студенческих конструкторских бюро в целях обеспечения быстрого перехода к стадии практического применения результатов научных исследований.

В Концепции технологического развития обозначены приоритетные цели по обеспечению национального контроля над воспроизводством критических (микроэлектроника, станкостроение, биоинженерия, обработка материалов и другие) и сквозных (искусственный интеллект, новые материалы, квантовые вычисления и коммуникации, накопление энергии, системы связи, космические системы) технологий, переход к инновационно ориентированному экономическому росту, усиление роли технологий как фактора развития экономики и социальной сферы, обеспечение устойчивого функционирования и развития производственных систем.

Необходимость обеспечения технологического суверенитета нашей страны привлекла повышенное внимание к задаче обеспечения подготовки достаточного количества высококвалифицированных инженерных кадров в вузах, без чего невозможны достижение указанных целей и решение соответствующих задач. Первой ступенью подготовки современных инженеров может и должна являться школа. Одним из серьезных препятствий на пути к этому является нехватка хорошо подготовленных абитуриентов, сдающих на высокие баллы ЕГЭ по профильной математике, физике, информатике. Еще одной проблемой является сравнительно небольшое число школьников, имеющих высокий познавательный интерес к изучению техники и технологий, выливающийся в осознанное стремление к получению инженерной профессии и в дальнейшее трудоустройство по специальности для работы в реальном секторе экономики.

Подготовка кадрового потенциала для инженерии и решения научнотехнологических задач, стоящих перед нашей страной, должна начинаться в общеобразовательной организации в период обучения в технологическом (инженерном) классе. В рамках реализации программ среднего общего образования (в том числе в процессе внеурочной деятельности и в ходе дополнительного образования инженерной направленности [5, 6]) у обучающихся таких классов должны формироваться функциональная и технологическая грамотность, технико-технологическое, проектное, креативное и критическое мышление, а также основы иных компетенций, которые будут необходимы будущим инженерам и конструкторам для обеспечения перехода к новым приоритетам научно-технологического развития нашей страны. Занятия инженерной направленности, проводимые в технологическом (инженерном) классе, должны стимулировать у обучающихся интерес к получению инженерной профессии, рождать у них желание пройти итоговую государственную аттестацию по профильной математике, физике, информатике и конкурировать за право стать студентами ведущих вузов для обучения по техническим, инженерным и физико-математическим направлениям подготовки.

Подготовка обучающихся на занятиях инженерной направленности в системе общего и дополнительного образования детей не может осуществляться без наличия необходимых технических средств обучения и специального оборудования, отвечающего современным задачам, поставленным перед системой образования. Эти средства обучения и оборудование должны отвечать требованиям к базовой подготовке обучающихся технологических (инженерных) классов, обеспечивать готовность этих школьников к участию в олимпиадном движении и в конкурсах научно-технического творчества.

В 2022 году приказом Минпросвещения России [7] был утвержден перечень средств обучения и воспитания, соответствующих современным условиям обучения, необходимым при оснащении общеобразовательных организаций в целях реализации мероприятий государственной программы Российской Федерации «Развитие образования». Однако в данном перечне оборудования не в полной мере была отражена необходимость оснащения соответствующих кабинетов современными средствами обучения. Учитывая это, ФГБНУ «Институт стратегии развития образования» (ИСРО) в 2024 году разработал «Перечень типового оборудования, рекомендуемого для оснащения школьных кабинетов с целью проведения занятий в классах инженерной направленности при реализации рабочих программ дополнительного образования».

Наличие в образовательных организациях высокотехнологичного оборудования позволит обучающимся в рамках освоения обязательных и дополнительных учебных курсов инженерной направленности реализовывать на практике инженерные проекты, создавать конструкции, механизмы, модели, развивать свои компетенции в области техники и цифровых технологий, выявлять технические способности, а также даст возможность получить представление о требованиях, предъявляемых к человеку, решившему получить профессию инженерной направленности, и сделать осознанный выбор дальнейшей траектории обучения.

Данные рекомендации разработаны для методического сопровождения учителей и педагогов дополнительного образования, применяющих оборудование из вышеупомянутого Перечня, разработанного ФГБНУ «ИСРО». Рекомендации могут применяться для научно-методического обеспечения создания и развития на базе общеобразовательных организаций инженерных кружков, а также при реализации современных образовательных моделей, обеспечивающих применение обучающимися знаний, полученных при изучении учебных предметов «Физика», «Химия», «Информатика», «Математика», «Технология», а также умений и навыков, приобретенных в ходе практической деятельности.

# <span id="page-8-0"></span>**РЕКОМЕНДАЦИИ ПО ИСПОЛЬЗОВАНИЮ В УЧЕБНОМ ПРОЦЕССЕ СПЕЦИАЛИЗИРОВАННОГО ОБОРУДОВАНИЯ**

#### **1. Комплекс для 3D-моделирования**

<span id="page-8-1"></span>Комплекс представляет собой набор оборудования для ознакомления учащихся с технологией 3D-печати и развития проектной деятельности.

Синтез аддитивных технологий и образовательного процесса способствует развитию интересов и способностей в области современных производственных технологий для развития изобретательского потенциала обучающихся инженерных классов, повышает заинтересованность в освоении ими инженерных дисциплин.

# **Приобретаемые знания, умения и навыки**

Для печати на 3D-принтере необходимо изучить технику безопасности при работе с принтером, устройство и конструкцию принтера и составных частей, последовательность действий по старту и завершению печати. Для подготовки модели к печати необходимо освоить навыки работы в слайсере – специальном программном обеспечении (ПО) для конвертации геометрии модели и параметров печати в команды для принтера.

### **Рекомендации по интеграции в учебный процесс**

Наиболее эффективным применением 3D-принтера является проектная деятельность с разработкой прототипа – макета или действующего образца конструкции. Поэтому комплекс рекомендуется использовать при наличии у обучающихся навыков твердотельного 3D-моделирования для выполнения инженерных задач по разработке механизмов, макетов, лабораторных стендов, таких как зубчатые передачи, робототехнические схваты, корпусы для электроники, держатели лабораторной аппаратуры и прочих.

Комплекс может быть использован для создания наглядных макетов и моделей, которые могут применяться при изучении ряда учебных предметов: например, моделей астрономических объектов, моделей для визуализации физических процессов, моделей строения различных биологических объектов, макетов археологических находок, моделей химических молекул и прочих.

Модели для печати на 3D-принтере, в том числе перечисленные выше, находятся в свободном доступе на тематических площадках [8–10].

На базе комплекса 3D-печати возможно проведение внеурочных занятий, организация деятельности научных кружков, секций по робототехнике, лабораторий прототипирования и прочих, а также подготовка учащихся к участию в олимпиадах по робототехнике и 3D-технологиям.

### **Рекомендации по использованию**

Для обучения 3D-печати рекомендуется использовать такие 3D-принтеры (рис. 1), которые обладают простыми настройками и для которых в открытом доступе существуют обучающие материалы.

Подготовка деталей к печати осуществляется в слайсерах. Рекомендуется использовать слайсер UltiMaker Cura или PrusaSlicer. В обоих пакетах заранее определены характеристики рекомендуемого принтера (габариты печатной зоны, стартовые и завершающие команды и т. д.).

В качестве материала (филамента) для печати рекомендуется выбирать пластик PLA ввиду простоты его применения для печати и отсутствия вредных испарений при плавлении. Рекомендуется использование филаментов следующих производителей: Bestfilament, Esun, REC.

Расход пластика зависит от характера проектной деятельности. Для примерной оценки можно считать, что для выполнения одной проектной работы в течение одного полугодия расходуется около 1 кг пластика.

Слайсеры обрабатывают файлы моделей в форматах STL, 3MF, OBJ. После загрузки и расположения модели на виртуальном столе принтера нужно выбрать материал для печати, характеристики печати в соответствии с рекомендациями производителя филамента и начать нарезку на слои. В результате получается командный файл в формате gcode, который необходимо сохранить на флешноситель принтера.

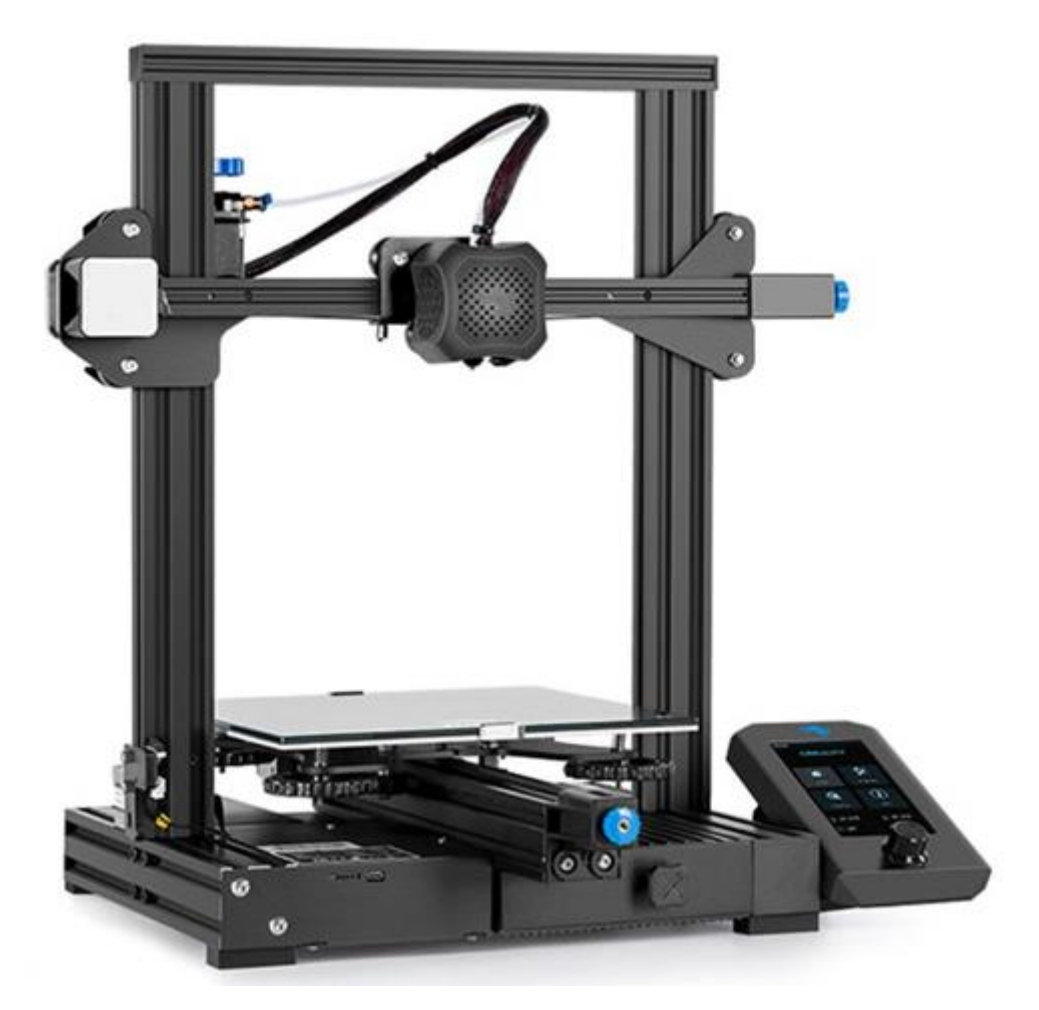

*Рис. 1. 3D-принтер*

Для печати необходимо включить принтер, покрыть зону печати модели тонким слоем клея (специальный клей-адгезив для FDM-печати или канцелярский клей-карандаш), выбрать в меню принтера сгенерированный gcode и начать печать.

После завершения печати необходимо дождаться полного остывания печатного стола перед снятием детали во избежание повреждения поверхности платформы и нижних слоев детали.

# **Рекомендуемые источники информации**

Пример пошаговой инструкции по сборке 3D-принтера [11]. Пример пошаговой инструкции для первой печати на 3D-принтере [12].

# **2. Фрезерно-гравировальный станок**

<span id="page-11-0"></span>Фрезерно-гравировальный станок с числовым программным управлением (ЧПУ) целесообразно использовать для ознакомления учащихся с технологией субтрактивного производства и работы с ЧПУ-станками в рамках проектной деятельности.

# **Приобретаемые знания, умения и навыки**

Станок предоставляет возможности для обучения обработке фрезеровкой и сверлением деталей из дерева, акрила, текстолита, ПВХ и прочих легких конструкционных материалов, а также их гравировке.

### **Рекомендации по интеграции в учебный процесс**

В проектной деятельности оборудование можно применять для изготовления элементов разрабатываемых конструкций: корпусных пластин с гравировкой, несущих конструкций, объемных деталей повышенной точности, печатных плат из текстолита, габаритных макетов и прочих.

Работа с фрезерно-гравировальным станком позволяет изучить преимущества и ограничения субтрактивной обработки материалов, а также приобрести общие навыки работы с оборудованием с ЧПУ. С помощью данного оборудования можно достичь большей точности геометрии детали, но при проектировании необходимо учитывать, каким инструментом будет выполняться обработка, как будет располагаться деталь на столе и т. д.

#### **Рекомендации по использованию**

Подготовка деталей для фрезеровки на фрезерно-гравировальном станке с ЧПУ (рис. 2) осуществляется в CAM-системах (Computer-aided manufacturing). CAM-система может быть как модулем расширения CAD-систем, так и отдельным программным продуктом. Примеры CAM-систем, которые можно рекомендовать для использования:

- Candle открытый CAM-пакет, рекомендованный для работы с  $3018$ PRO;
- Компас 3D Модуль ЧПУ;
- T-Flex ЧПУ 3D.

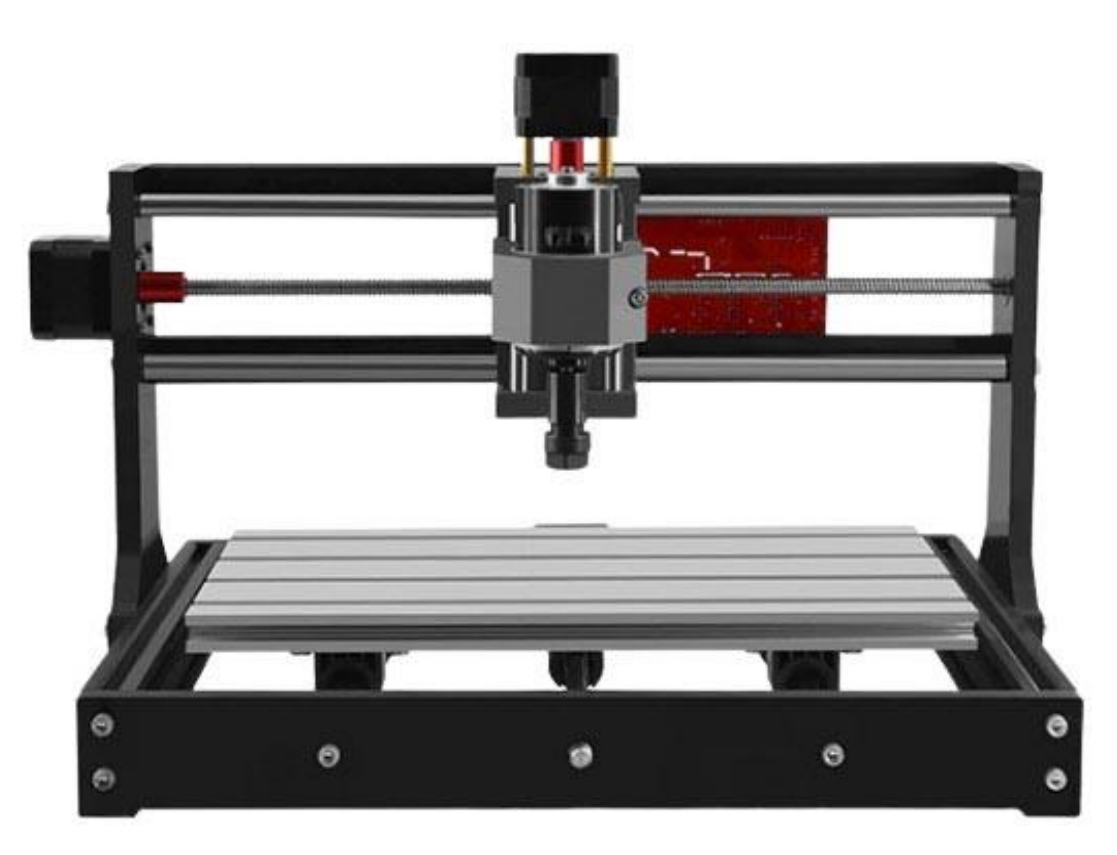

*Рис. 2. Фрезерно-гравировальный станок с ЧПУ*

CAM-системы обрабатывают файлы в форматах STEP, IGES, STL и прочих в зависимости от выбранного ПО.

После загрузки детали необходимо выбрать габариты заготовки и ее систему координат, описать параметры создания траекторий обработки, определив тип и размеры режущего оборудования, и обрабатываемые поверхности. В результате подготовки получается командный файл в формате gcode, который необходимо передать на станок.

После загрузки gcode необходимо поместить заготовку, установить режущий инструмент в шпиндель станка, задать начало координат и запустить обработку.

### **Рекомендуемые источники информации**

Обзорная статья на тему фрезеровки печатных плат [13].

Пошаговая инструкция по сборке, настройке и использованию станка и Candle [14].

# **3. Лазерный станок**

# <span id="page-13-0"></span>**Приобретаемые знания, умения и навыки**

Лазерный станок можно использовать для обучения навыкам резки и гравировки материалов, таких как фанера, МДФ, ДСП, кожа, акрил, полистирол, поликарбонат, слоистые пластики и другие.

# **Рекомендации по интеграции в учебный процесс**

Оборудование может быть использовано в рамках проектной деятельности для изготовления различных деталей: например, каркасно-корпусных пластин с перфорацией, прозрачных пластин или окон для визуального контроля, крупногабаритных макетов (в случаях, когда использование других материалов и способов изготовления нецелесообразно по соображениям стоимости и длительности изготовления), маркировочных бирок, поясняющих таблиц и других.

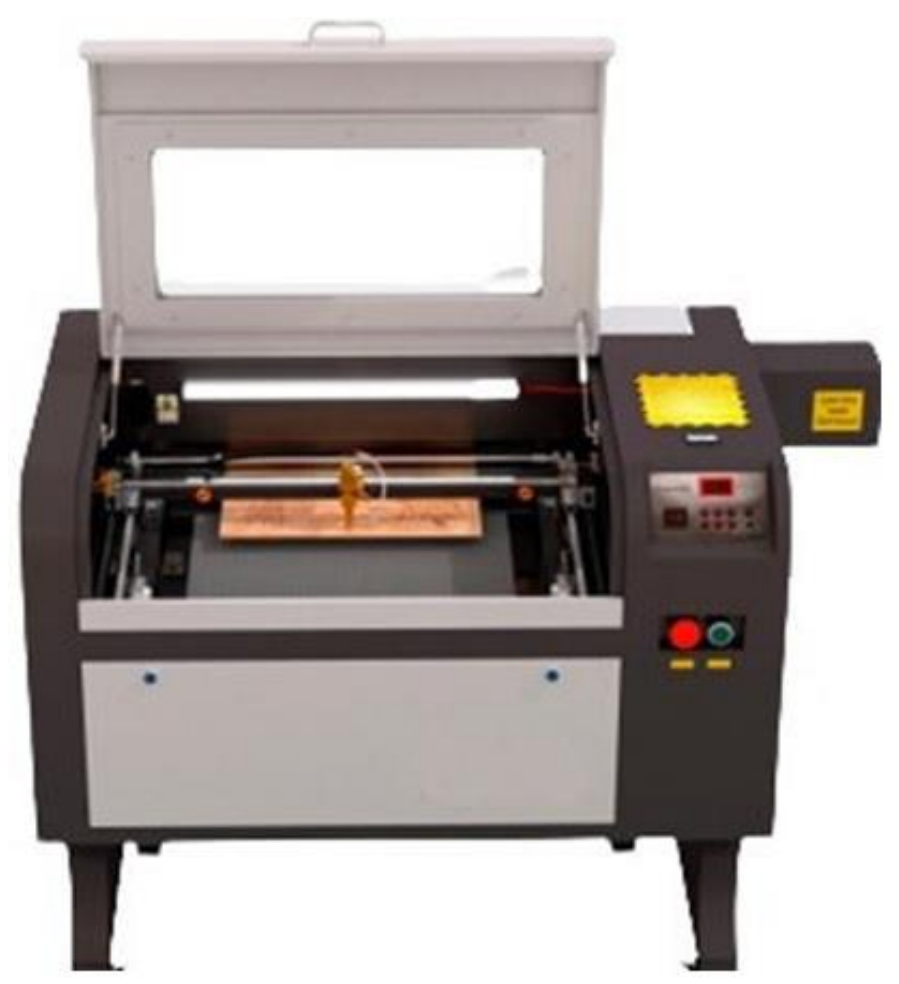

*Рис. 3. Лазерный гравер*

#### **Рекомендации по использованию**

Для охлаждения и очистки зоны резания к лазерному станку (рис. 3) необходимо подключить компрессор. Также необходимо подключение чиллера для поддержания оптимальной температуры лазерной трубки. Станок необходимо питать от сети через стабилизатор напряжения и обязательно использовать заземление корпуса.

Для управления и загрузки управляющих программ станок необходимо подключить к персональному компьютеру (ПК).

Для работы со станком используется ПО CorelLaser. Перед обработкой геометрии необходимо задать свойство станка – точку координат, габариты рабочего поля и прочие.

Для обработки заготовки необходимо загрузить в ПО контур в формате CDR, DXF, PNG или ином поддерживаемом формате, выбрать оптимальные настройки резки и гравировки и сгенерировать управляющую программу.

В процессе обработки крышка станка должна быть закрыта.

#### **Рекомендуемые источники информации**

Инструкция по первичному запуску станка [15].

Руководство по CorelLaser [16].

Информация о назначении чиллера [17].

#### **4. Станок сверлильный**

#### <span id="page-14-0"></span>**Приобретаемые знания, умения и навыки**

Станок предоставляет возможности для обучения обработке сверлением деталей из металла, дерева, акрила, текстолита, ПВХ и прочих конструкционных материалов. Работа со сверлильным станком позволяет также ознакомиться с основами инструментальной обработки на универсальных станках.

### **Рекомендации по интеграции в учебный процесс**

В проектной деятельности оборудование можно применить для обработки «в размер» отверстий после 3D-печати, создания отверстий на металлических профильных конструкциях, подготовки отверстий к нарезанию резьбы и т. д.

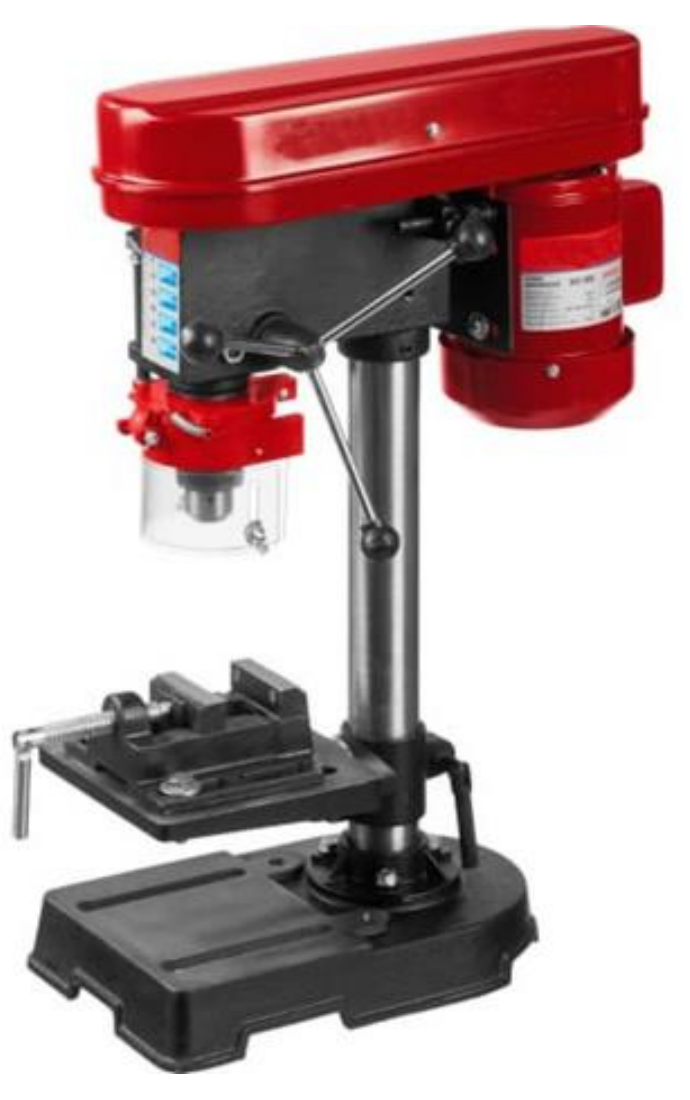

*Рис. 4. Сверлильный станок*

# **Рекомендации по использованию**

Для сверления необходимо зафиксировать рабочий стол универсального станка (рис. 4), установить заготовку, выбрать режим обработки, установить защитный экран, включить станок и, управляя рукояткой, аккуратно перемещать инструмент. При необходимости боковым винтом возможно ограничивать глубину сверления.

# **Рекомендуемые источники информации**

Обзор конструкции и возможностей станка [18]. Таблица режимов обработки [19].

#### **5. Паяльная станция**

#### <span id="page-16-0"></span>**Приобретаемые знания, умения и навыки**

Паяльная станция применяется для выполнения работ по монтажу электронных компонентов электронных схем.

#### **Рекомендации по интеграции в учебный процесс**

Оборудование может быть использовано в рамках изучения основ электроники, для сборки готовых наборов или собственных устройств. Примеры готовых наборов: металлоискатель [20], генератор сигналов [21], индикатор уровня звука [22], мультивибратор [23], светодиодный робот [24].

#### **Рекомендации по использованию**

Типичный вид паяльной станции, которую можно использовать для ознакомления с процессом пайки электронных схем, показан на рис. 5.

При пайке компонента на печатную плату необходимо применять припой и флюс. Припой применяется для соединения двух металлических деталей (например, двух концов проводов или контактного отверстия печатной платы и «ножки» резистора). Припой имеет значительно меньшую температуру плавления, чем температура плавления соединяемых металлов. Флюс применяется при пайке для удаления оксидной пленки с поверхности соединяемых деталей, обеспечения хорошей смачиваемости поверхностей, более равномерного нагрева деталей.

В основном в электронике применяются оловосодержащие припои: ПОС-40, ПОС-90 и другие. В качестве флюса часто применяют канифоль. Для создания наиболее прочного соединения часто используется трубчатый ПОС-61 с канифолью – внутри проволоки уже содержится около 2 % флюса.

Для пайки необходимо нагреть паяльник до температуры, превышающей температуру плавления припоя (250-350 °С), очистить его с помощью влажной губки (есть в комплекте), а затем залудить жало паяльника – нанести на него флюс и небольшое количество припоя. Далее нужно залудить детали и провода – нанести флюс на паяльник и места пайки, а затем нанести небольшое количество припоя на соединяемые детали.

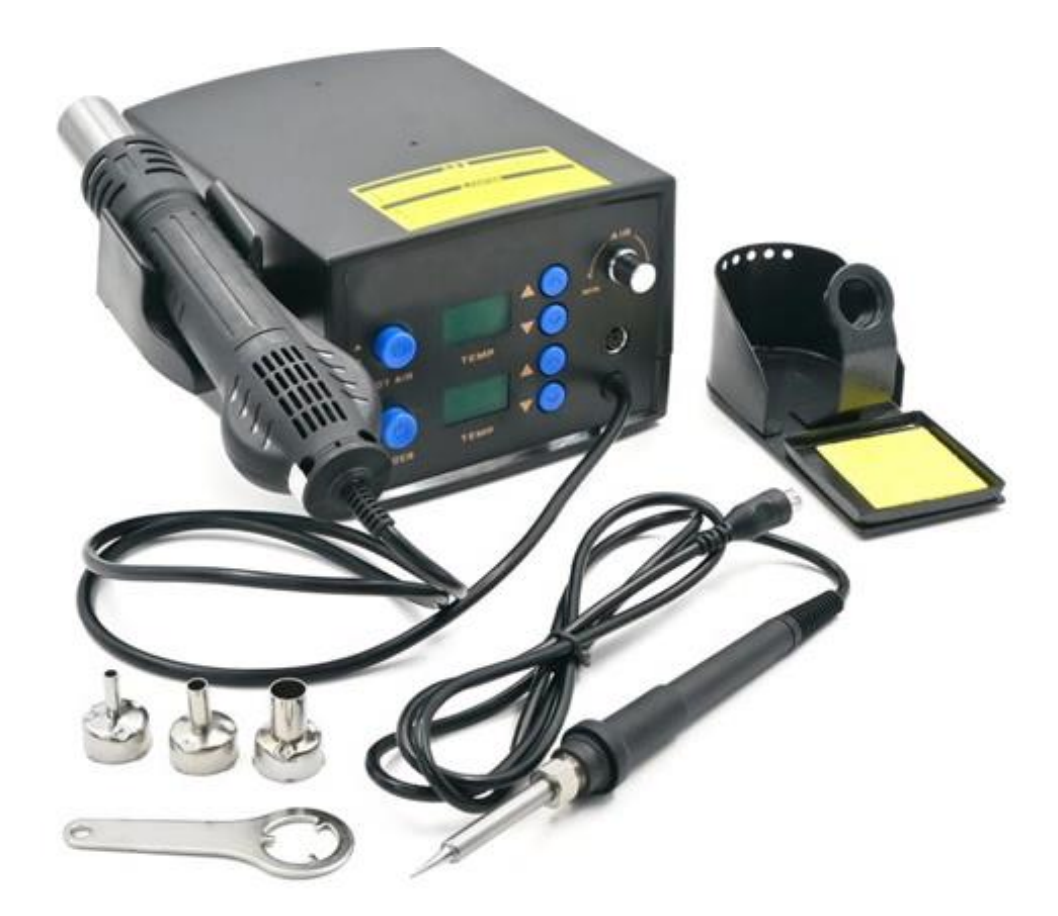

*Рис. 5. Паяльная станция*

Для осуществления процесса спайки необходимо соединить детали и пройтись по месту пайки нагретым паяльникам, расплавляя припой на обеих деталях. При этом не следует прогревать место спайки слишком долго, чтобы не перегреть заготовки.

Паяльная станция часто предоставляет возможность пайки с помощью фена. Для этого проделываются все вышеописанные манипуляции, но нагрев деталей при их соединении выполняется потоком горячего воздуха. Паяльный фен также часто применяется для разъединения деталей: для этого место спайки нагревается феном до расплавления припоя и компоненты разъединяются с помощью пинцета или острогубцев.

### **Рекомендуемые источники информации**

Основы пайки [25].

Виды припоя и флюса [26].

# **6. Универсальный набор ручного инструмента**

# <span id="page-18-0"></span>**Приобретаемые знания, умения и навыки**

Набор ручного инструмента (рис. 6) необходим для оснащения мастерской, предназначенной для сборки и слесарной обработки деталей.

Набор позволяет отрабатывать навыки изготовления заготовок для механической обработки, умения установки крепежа различных типов, работы с профильными конструкциями и т. д.

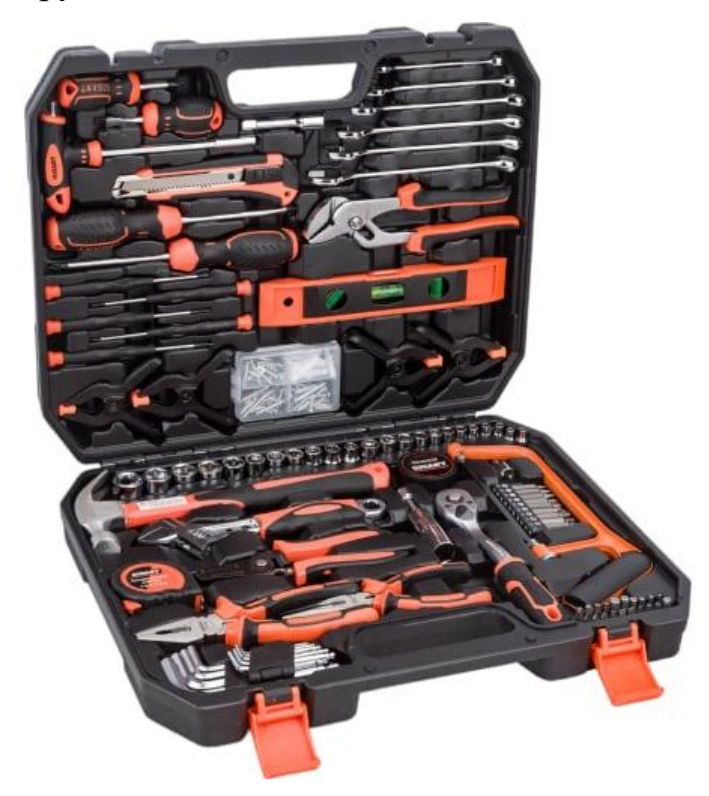

*Рис. 6. Набор ручного инструмента*

# **Рекомендации по использованию**

В процессе работы необходимо соблюдать технику безопасности и использовать средства индивидуальной защиты.

# **7. Набор электроинструмента**

# <span id="page-18-1"></span>**Приобретаемые знания, умения и навыки**

Набор ручного инструмента (рис. 7) рекомендуется использовать для отработки навыков механической обработки деталей из различных материалов и умений осуществлять сборку конструкций из деталей.

# **Рекомендации по интеграции в учебный процесс**

Набор рекомендуется применять в рамках проектной деятельности при проведении различных операций, таких как работа с металлическим профилем (сверление отверстий, отрезание, шлифовка, установка крепежа), для ускорения нарезания резьбы в заготовках и т. п.

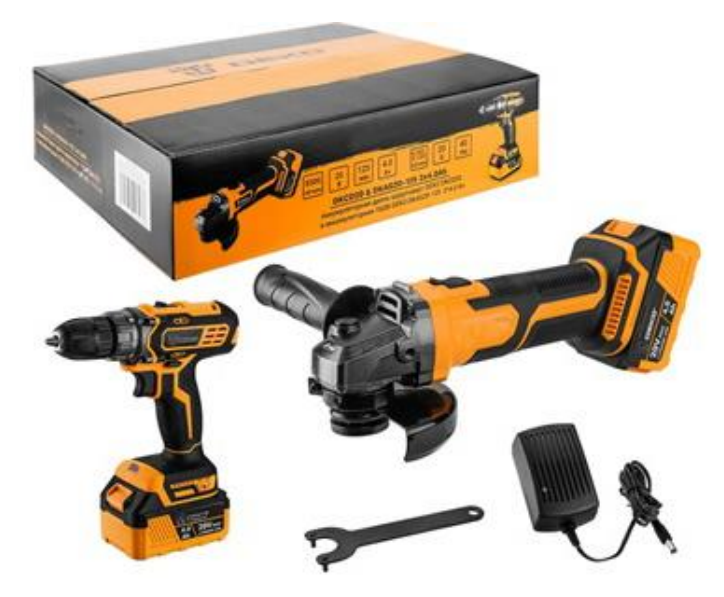

*Рис. 7. Набор электроинструмента*

# **Рекомендации по использованию**

Для работы с аккумуляторной дрелью необходимо зафиксировать инструмент (биту, сверло или другой) в зажимном патроне, выбрать крутящий момент, установить аккумулятор и произвести операцию.

Для работы с углошлифовальной машиной необходимо снять установочную гайку с помощью ключа, разместить инструмент (отрезной диск, шлифовальный диск или другой), затянуть установочную гайку, установить аккумулятор и произвести операцию.

В процессе работы необходимо соблюдать технику безопасности и использовать средства индивидуальной защиты.

# **Рекомендуемые источники информации**

Правила работы и техника безопасности при работе с аккумуляторной дрелью [27].

Техника безопасности при работе с углошлифовальной машиной [28].

# <span id="page-20-0"></span>**8. Приставка-осциллограф к компьютерному измерительному блоку, или цифровой осциллограф**

# **Приобретаемые знания, умения и навыки**

Цифровой осциллограф (рис. 8) позволяет приобретать умения и отрабатывать навыки изучения электрических сигналов.

# **Рекомендации по интеграции в учебный процесс**

Осциллограф рекомендуется использовать для изучения форм и характеристик различных электрических сигналов в рамках выполнения лабораторных и проектных работ.

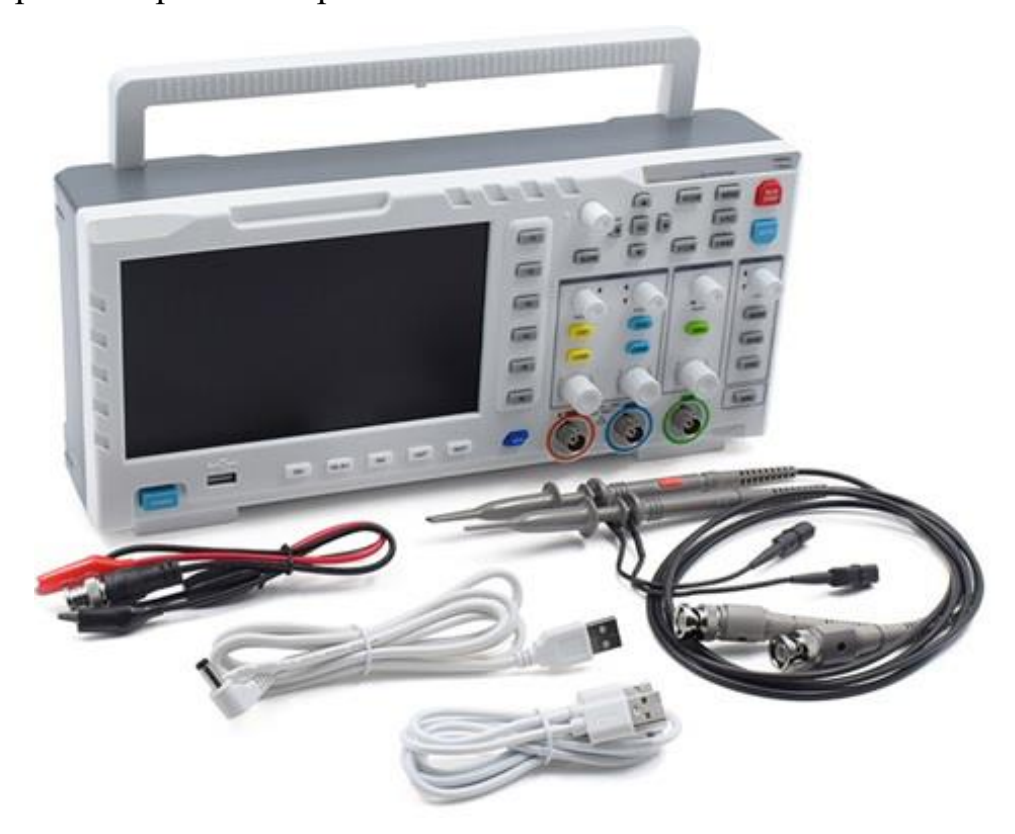

*Рис. 8. Осциллограф*

# **Рекомендации по использованию**

Для анализа сигнала необходимо подключить щупы осциллографа к «земле» и исследуемой точке цепи, установить чувствительность (В/дел) и скорость развертки (с/дел) в соответствии с предполагаемым уровнем измеряемого сигнала, с помощью органов управления перемещать сигнал по экрану.

По получившемуся изображению и разметочной сетке экрана осциллографа можно определять значения различных физических величин: амплитуду, частоту, фазу, длительность импульса и другие.

# **Рекомендуемые источники информации**

Учебное пособие по работе с осциллографом [29].

Проведение измерений с помощью осциллографа [30].

# **9. Источник питания лабораторный 30 В**

# <span id="page-21-0"></span>**Рекомендации по интеграции в учебный процесс**

Источник питания (рис. 9) рекомендуется использовать в рамках выполнения лабораторных и проектных работ для генерации стабилизированного выходного напряжения и тока.

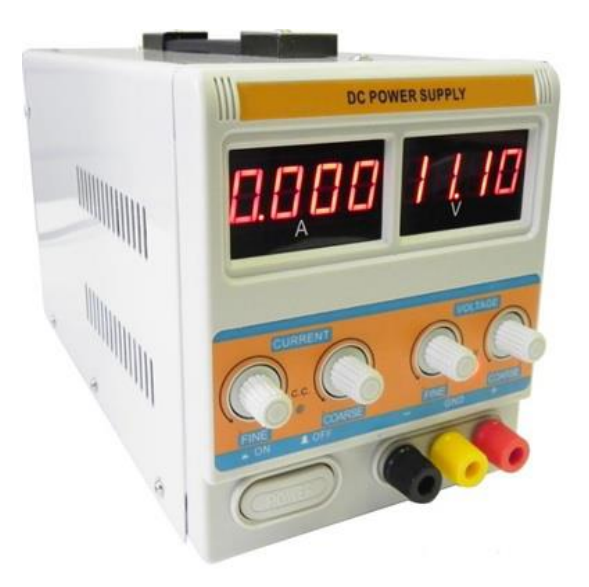

*Рис. 9. Источник питания*

### **Рекомендации по использованию**

Для генерации сигнала необходимо выставить требуемые значения силы тока и напряжения с помощью грубого и точного регуляторов и подключить соединительные кабели к группе коннекторов.

# **Рекомендуемые источники информации**

Виды лабораторных источников питания и их применение [31].

# **10. Генератор сигналов специальной формы**

# <span id="page-22-0"></span>**Рекомендации по интеграции в учебный процесс**

Генератор сигналов специальной формы (рис. 10) рекомендуется использовать в рамках выполнения лабораторных и проектных работ по электричеству для генерации прямоугольных, синусоидальных, треугольных сигналов.

Оборудование может быть использовано для изучения видов и характеристик различных гармонических сигналов, а также для питания аналоговых схем. Для отображения формы и параметров сигнала рекомендуется использовать цифровой осциллограф.

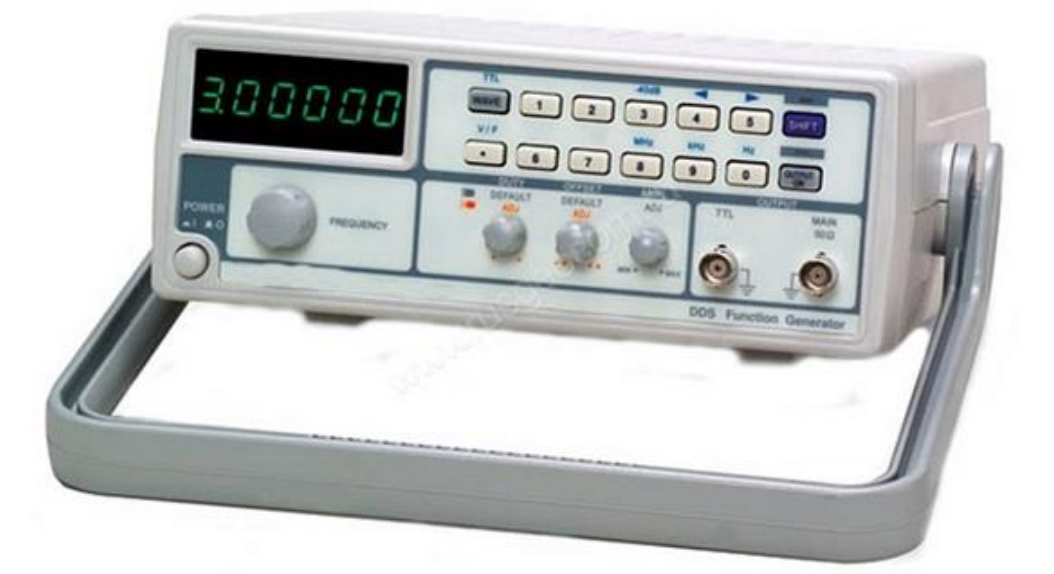

*Рис. 10. Генератор сигналов специальной формы*

# **Рекомендации по использованию**

Для генерации сигнала необходимо включить прибор, выбрать форму гармонического сигнала, задать его параметры (частоту, амплитуду, фазу и т. д.), использовать коннекторы из группы output для подключения соединительного кабеля.

# **Рекомендуемые источники информации**

Классификация и принцип работы генераторов специальной формы [32].

Теория электрических сигналов [33].

Основы схемотехники [34].

# **11. Аппаратно-программный комплекс автоматизации физического эксперимента**

# <span id="page-23-0"></span>**Приобретаемые знания, умения и навыки**

Комплекс представляет собой универсальную интерактивную обучающую систему с широким виртуальным инструментарием: измерительными приборами, генераторами, беспроводными интерфейсами и прочими. Система самодостаточна для проведения лабораторных работ по электротехнике и электронике от базового до продвинутого уровня и предоставляет широкие возможности для формирования широкого спектра знаний, умений и навыков, необходимых для осуществления автоматизации физического эксперимента.

# **Рекомендации по интеграции в учебный процесс**

Комплекс (рис. 11) можно использовать при реализации различных дополнительных образовательных программ и подготовке проектных работ. Основной практический интерес представляет проведение лабораторных работ по курсу «Электротехника» для ознакомления с базовыми понятиями дисциплины в дополнение к изучению теоретического материала. Комплекс должен содержать шину для подключения экспериментальных карт.

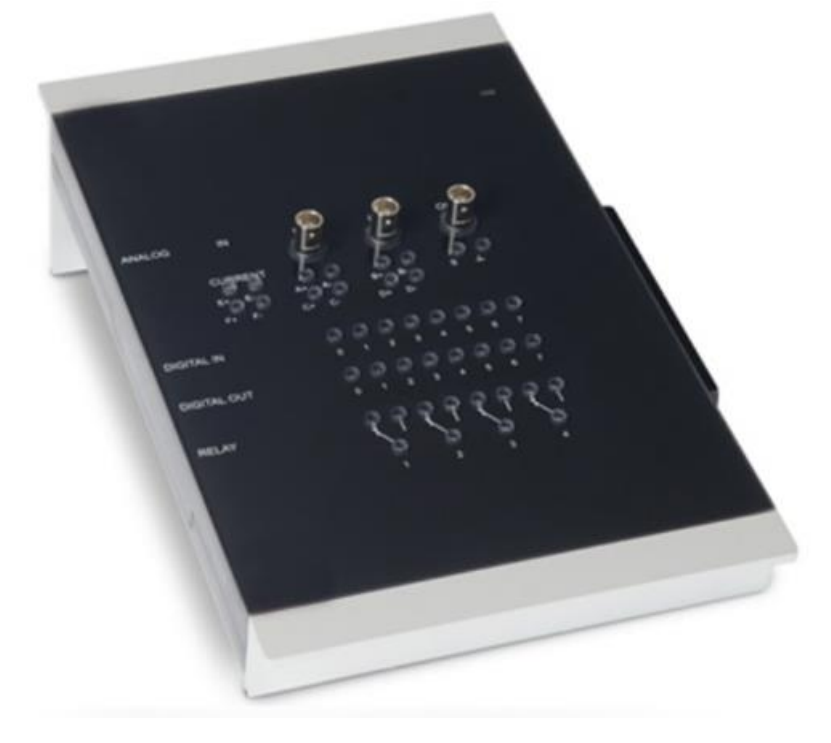

*Рис. 11. Измерительно-управляющий интерфейс*

#### **Рекомендации по использованию**

Лабораторные работы производятся с использованием экспериментальных микросхемных карт с препарированными электросхемами и монтажными узлами.

Для включения экспериментальных карт используется модуль расширения UniTrain-Experimenter, подключаемый к интерфейсу через внутреннюю шину UniTrain.

Подключение экспериментальной платы происходит вставкой карты в модуль-экспериментатор с сопряжением 96-контактного разъема. Для изъятия карты предусмотрен выталкивающий механизм.

Работа с системой осуществляется через обучающее ПО LabSoft, содержащее полный пакет документации на каждый курс, пользовательский интерфейс для управления и навигации, набор виртуальных инструментов и пакеты симуляции.

Полностью собранная система представляет собой подключенный к сети питания и ПК интерфейс и подключенный к нему справа модуль расширения с экспериментальной платой.

#### **Рекомендуемые источники информации**

Обзор курсов и комплектации [35]. Подробнее о наборе [36].

<span id="page-24-0"></span>Основы схемотехники [34].

# **12. Цифровая лаборатория профильного уровня с набором датчиков**

#### **Рекомендации по интеграции в учебный процесс**

Комплекс представляет собой связку программного обеспечения и простых в использовании датчиков различных физических величин. На базе цифровой лаборатории рекомендуется проводить лабораторные работы по физике, химии, биологии и экологии.

В комплекте с цифровой лабораторией (рис. 12) содержится сборник методических указаний по проведению лабораторных работ с необходимыми теоретическими сведениями и практическими рекомендациями.

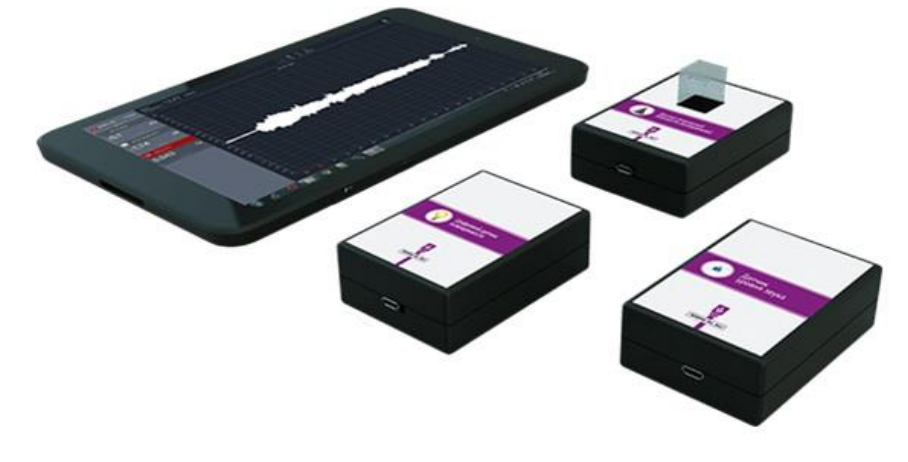

*Рис. 12. Цифровая лаборатория*

# **Рекомендации по использованию**

Процесс подключения датчиков к ПК или планшету, калибровки датчиков, настройки ПО описаны в «Кратком руководстве», входящем в состав набора. Также каждый датчик укомплектован брошюрой с описанием датчика и изучаемого с его помощью физического процесса.

# **Рекомендуемые источники информации**

Каталог датчиков [37]. Инструкция по установке ПО [38]. Инструкция по эксплуатации ПО [39]. Основы схемотехники [34].

# **13. Мультиметр**

# <span id="page-25-0"></span>**Приобретаемые знания, умения и навыки**

Мультиметр широко применяется в ходе лабораторных и проектных работ по электронике и робототехнике для измерения различных величин, проверки работоспособности электронных компонентов.

Практические навыки работы с мультиметром обучающимся рекомендуется приобретать в начале изучения основ электротехники.

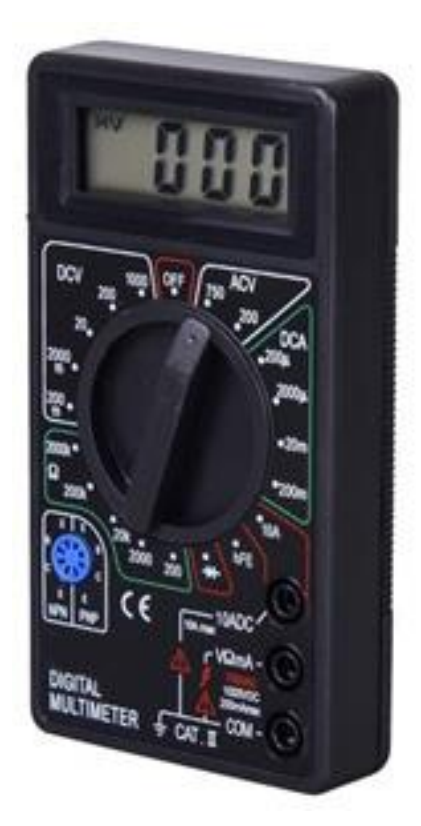

*Рис. 13. Мультиметр*

### **Рекомендации по использованию**

Мультиметр (рис. 13) позволяет производить измерения постоянного и переменного тока и напряжения, сопротивления, осуществлять проверку диодов и транзисторов.

Провода со щупами для измерения подключаются к соответствующим портам: черный провод (минус, «земля») всегда подключается к COM-порту, красный провод подключается к порту VΩmA для тока силой до 200 мА, к порту 10ADC – для тока силой от 200 мА до 10 А.

Для проведения измерений переключатель мультиметра устанавливается в режим измерения искомой величины в определенном диапазоне (например, режим DCV 20 позволяет измерять постоянное напряжение от 0 В до 20 В).

# **Рекомендуемые источники информации**

Использование мультиметра [40].

Основы схемотехники [34].

# <span id="page-27-0"></span>**14. Образовательный набор на основе микроконтроллера Arduino Приобретаемые знания, умения и навыки**

Образовательный набор предлагается использовать для развития навыков работы с микроконтроллерами и в рамках проектной деятельности в части робототехники и интернета вещей.

# **Рекомендации по интеграции в учебный процесс**

Рекомендуется использование набора с отладочной платой Arduino или аналогом для знакомства с микроконтроллером и приобретения базовых навыков в области микроэлектроники. Это целесообразно ввиду простоты написания программного кода на языке Arduino C, наличия большого количества обучающих материалов и доступности подробных инструкций.

Для постепенного наращивания знаний и компетенций рекомендуется проведение лабораторных работ по использованию различных компонент отдельно, например: 1) управление встроенным светодиодом; 2) управление внешним светодиодом; 3) управление сигналами с помощью кнопки и потенциометра; 4) управление жидкокристаллическим экраном; 5) управление мотором и сервоприводом и т. д.

Возможно использование обучающих материалов, предоставляемых в комплекте с набором, в качестве основы для проведения занятий.

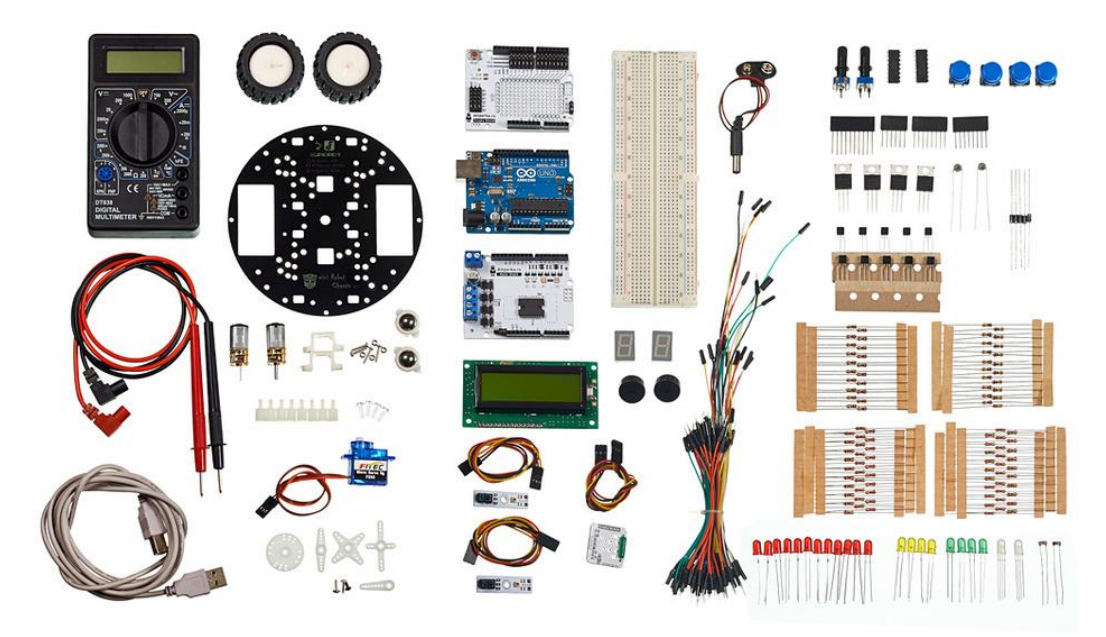

*Рис. 14. Образовательный набор*

Каждое занятие должно включать теоретическую основу процесса, симуляцию схемы и кода в онлайн-конструкторе и физическую реализацию схемы.

В результате освоения основ управления всеми компонентами набора (рис. 14) обучающийся приобретет готовность к сборке и программированию простейшего робота по приложенным инструкциям.

#### **Рекомендации по использованию**

Для компоновки электронных схем необязательна пайка: в набор входит макетная плата и соединительные провода. Это позволяет многократно использовать компоненты в различных проектах и исключить вероятность порчи компонентов в процессе пайки.

В комплекте, как правило, содержится учебник, в котором описаны основы работы с компонентами набора и подробная инструкция по сборке.

#### **Рекомендуемые источники информации**

База знаний «Амперки» [41].

Примеры мини-проектов [42].

Онлайн-симулятор с примерами проектов [43].

Альтернативный онлайн-симулятор от Autodesk [44].

Работа с макетной платой [45].

Подробнее про набор [46].

Основы схемотехники [34].

# <span id="page-28-0"></span>**15. Образовательный набор для знакомства с интернетом вещей Приобретаемые знания, умения и навыки**

Образовательный набор предлагается использовать в целях приобретения навыков работы с отладочными платами на базе микроконтроллера STM32 как продолжение программы обучения микроэлектронике.

# **Рекомендации по интеграции в учебный процесс**

Рекомендуется приступать к работе с STM32 при наличии уверенных навыков работы с отладочными платами Arduino или их аналогами ввиду того,

что программирование микроконтроллеров семейства ARM требует более глубокого понимания работы микроконтроллера и языка программирования  $C_{++}$ .

Микроконтроллеры типа STM32 производительнее, чем контроллеры ATmega328 (на базе которых создана плата Arduino Uno), что выражается в большем быстродействии. Таким образом, с помощью набора можно создавать более сложные системы интернета вещей. Это могут быть, например, сложные системы управления умным домом, системы межмашинного взаимодействия, системы для работы с облачными данными и другие.

Для снижения «порога вхождения» работать с набором рекомендуется в связке с операционной системой реального времени Mbed.

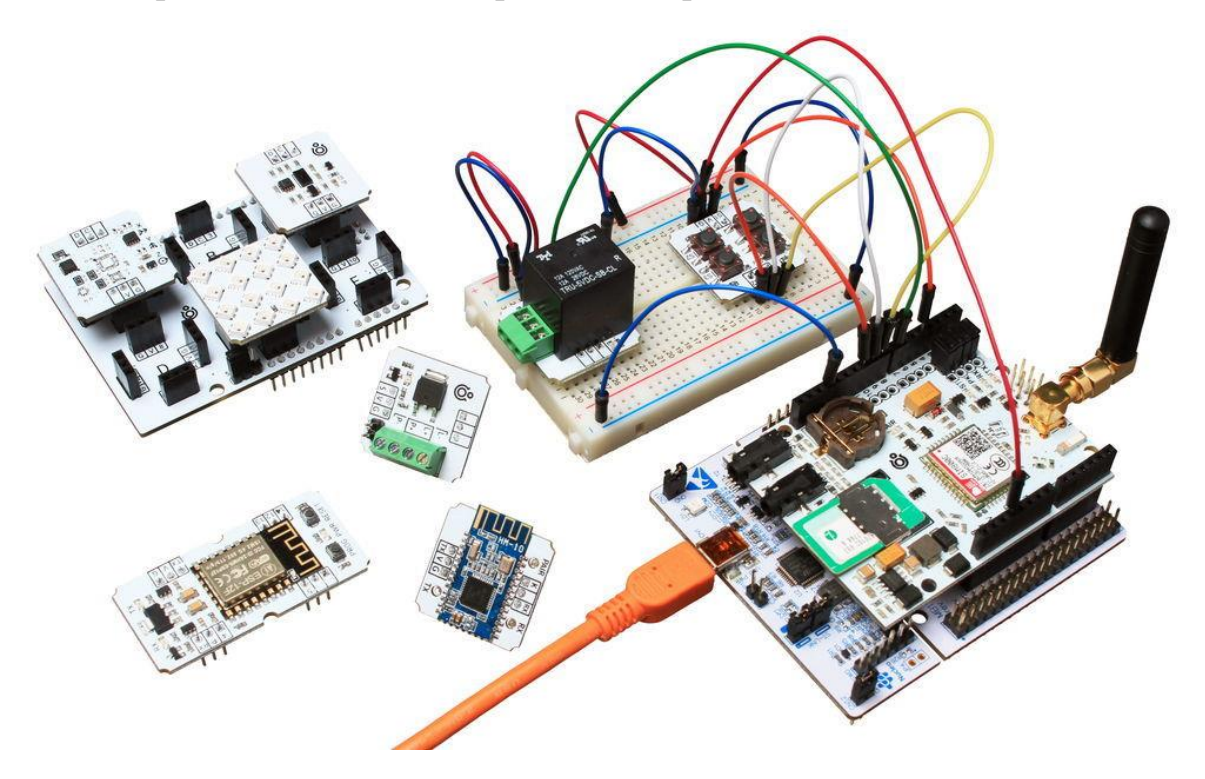

*Рис. 15. Образовательный набор для знакомства с интернетом вещей*

#### **Рекомендации по использованию**

В набор (рис. 15) входит учебная микроконтроллерная плата на основе STM32 Nucleo и периферийные устройства: сенсорика, исполнительные устройства и модули связи.

Сборку схем рекомендуется проводить на макетной плате с целью обеспечения многократного использования модулей.

#### **Рекомендуемые источники информации**

База знаний «Амперки» [41].

Онлайн-симулятор с примерами проектов [43].

Образовательный трек от академии Samsung (набор был создан для изучения трека) [47].

Подробнее про набор [48].

Основы схемотехники [34].

#### **16. Образовательный набор по основам электроники**

#### <span id="page-30-0"></span>**Приобретаемые знания, умения и навыки**

Образовательный набор рекомендуется использовать для приобретения в рамках практических занятий базовых навыков в области электроники. Компоненты набора могут быть использованы в лабораторной и проектной деятельности.

#### **Рекомендации по интеграции в учебный процесс**

С компонентами набора возможно реализовывать электронные схемы различной сложности. Это могут быть, например, генератор на основе реле, транзисторный переключатель, охранная сигнализация, кодовый замок и другие.

#### **Рекомендации по использованию**

Для повышения эффективности работы с набором (рис. 16) рекомендуется использовать книгу [49]. В набор включены все компоненты, которые применяются в экспериментах, описанных в книге.

Для некоторых экспериментов могут понадобиться дополнительные материалы и инструменты: паяльная станция и расходные материалы для пайки, батарейки типа АА и «Крона», мультиметр, бокорезы и прочие.

Сборку схем рекомендуется проводить на макетной плате с помощью соединительных проводов с целью обеспечения многократного использования электронных компонентов.

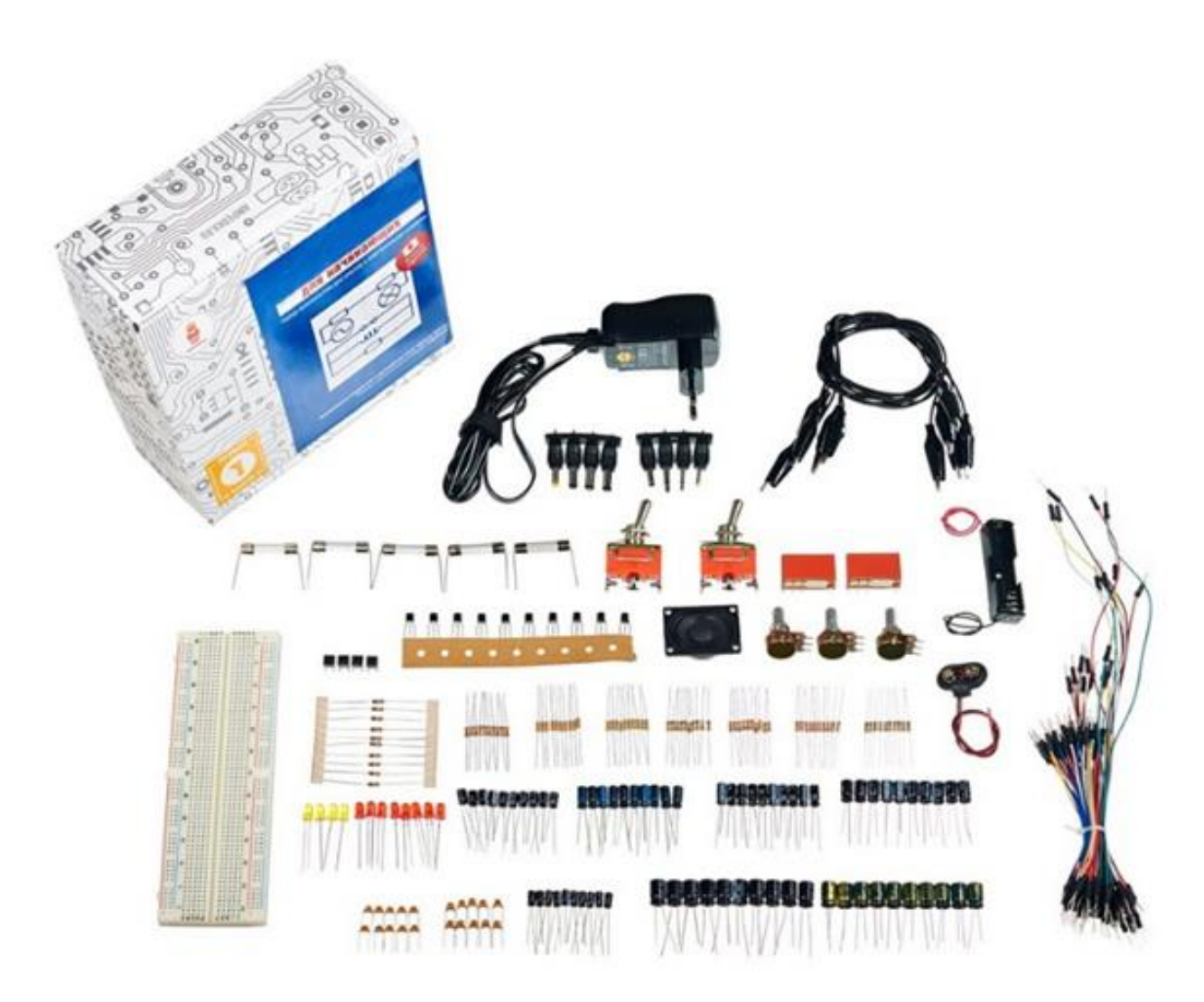

*Рис. 16. Образовательный набор для знакомства с основами электроники*

# **Рекомендуемые источники информации**

Помощь в прохождении экспериментов части 1 [50]. Основы схемотехники [34].

# <span id="page-31-0"></span>**17. Образовательный набор на основе микрокомпьютера Raspberry Pi Рекомендации по интеграции в учебный процесс**

Образовательный набор на основе микрокомпьютера Raspberry Pi или его аналог рекомендуется использовать для выполнения проектных работ, требующих применения одноплатного компьютера. Использование одноплатного компьютера позволяет устанавливать на него операционную систему, подключать периферийные устройства (монитор, мышь, клавиатуру и прочее), использовать серьезную вычислительную мощность для сложных проектов.

С помощью Raspberry Pi возможно создание сложных систем, требующих большой вычислительной мощности. Это могут быть, например, система распознавания лиц, робототехническая платформа с компьютерным зрением, система облачного хранения данных, сервер для управления умным домом, игровая консоль, медиасервер и другие.

Создание сложных робототехнических систем зачастую требует использования ROS (robot operation system). ROS содержит огромное количество пакетов функций, в том числе пакеты для симуляции поведения робота.

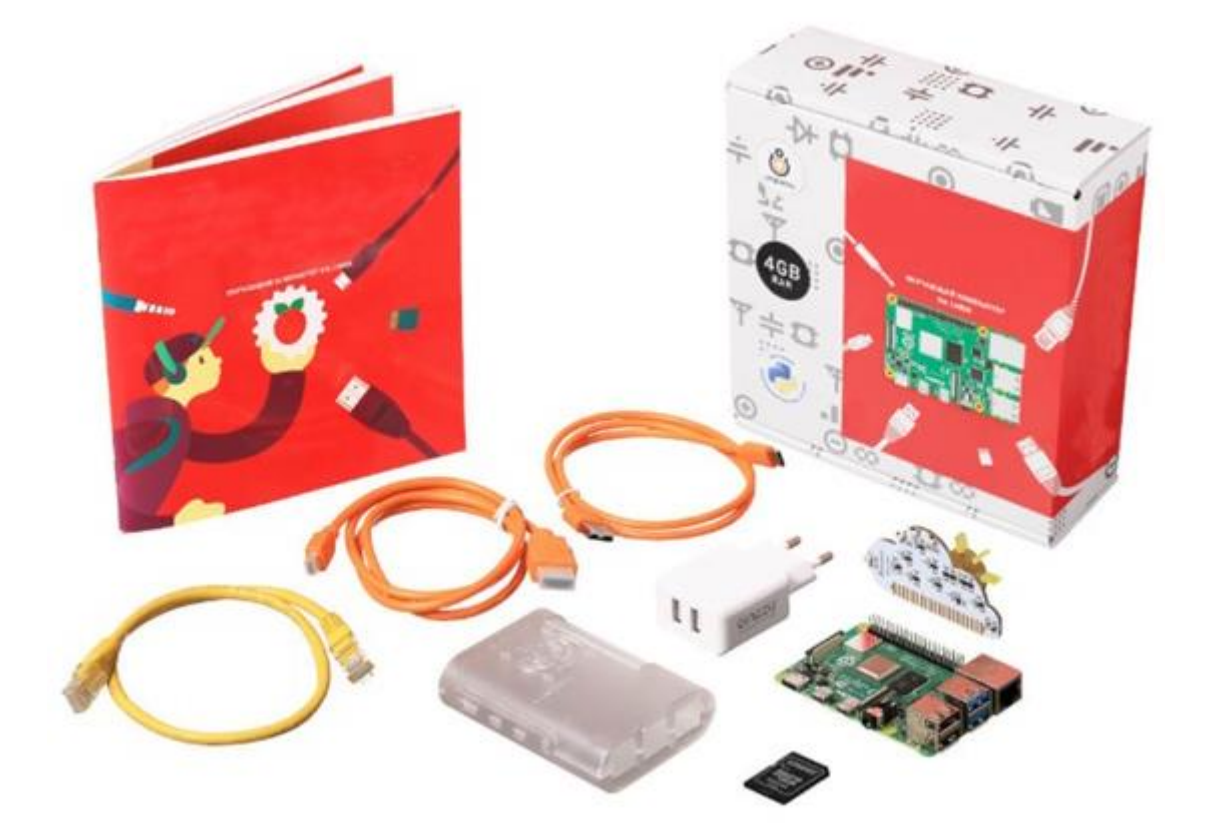

*Рис. 17. Образовательный набор на основе микрокомпьютера Raspberry Pi*

#### **Рекомендации по использованию**

Набор (рис. 17), как правило, содержит обучающую книгу с подробным описанием установки и настройки операционной системы, основ программирования на Python и веб-программирования и пошаговое описание порядка выполнения различных интерактивных проектов.

Для работы с платой необходимо подключить флеш-накопитель к плате, подключить монитор и устройства ввода, подключить кабель питания через сетевой адаптер.

Для отработки базовых навыков работы с Raspberry Pi и Python удобно использовать дополнительную плату «Облачко», идущую в комплекте. Плата напрямую соединяется с Raspberry Pi и имеет встроенные светодиоды и кнопки.

Для запуска тестовой программы достаточно перейти на сайт [51] из браузера, скопировать код, открыть программу Geany Programmer's Editor (предустановлена), вставить код и запустить проект с помощью кнопки Run.

#### **Рекомендуемые источники информации**

База знаний «Амперки» [41].

Коды обучающих проектов [51].

Подробные сведения о наборе [52].

Проект по созданию робота на ROS [53].

Основы схемотехники [34].

#### **18. Конструктор-трансформер инженерный**

#### <span id="page-33-0"></span>**Приобретаемые знания, умения и навыки**

Конструктор-трансформер рекомендуется использовать для приобретения навыков работы с экструзионным алюминиевым профилем, широко применяемым в приборо- и станкостроении, для развития конструкторских компетенций в области разработки устройств на педально-ременном и электроприводе.

### **Рекомендации по интеграции в учебный процесс**

В рамках практических занятий рекомендуется сборка устройств по инструкциям производителя для приобретения базовых навыков сборки и развития насмотренности, а также проектирование собственных устройств на базе полученного опыта в рамках проектной работы.

При работе с конструктором рекомендуется объединять обучающихся в группы по 3–4 человека.

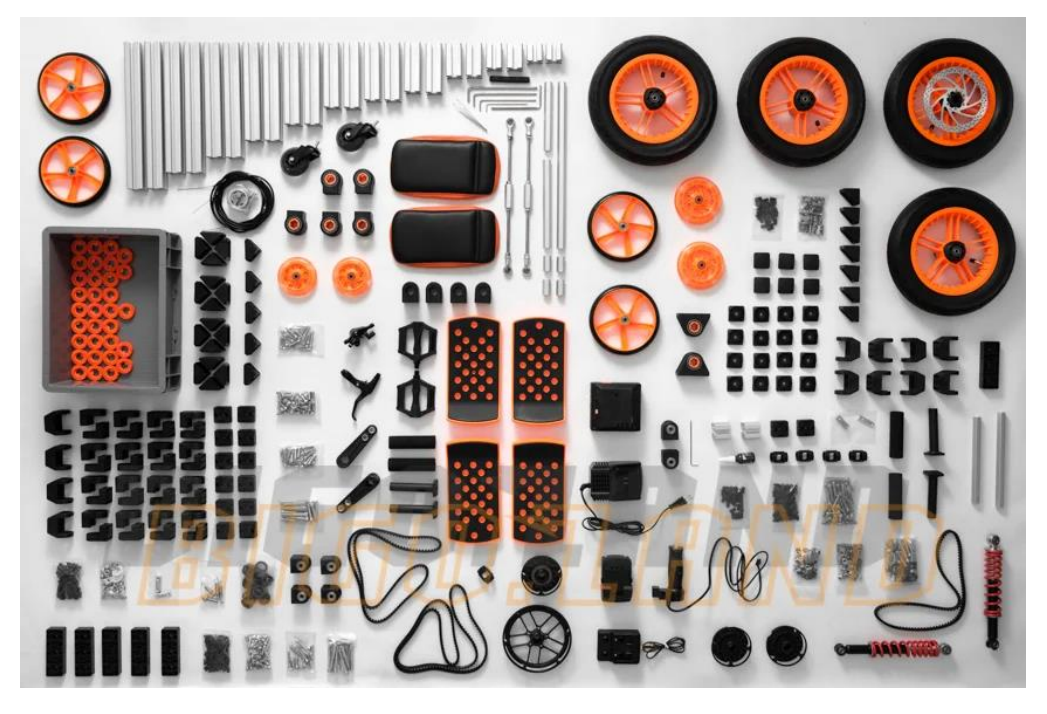

*Рис. 18. Конструктор-трансформер инженерный*

### **Рекомендации по использованию**

Конструктор (рис. 18) позволяет собирать из деталей набора более 80 конструкций различных транспортных средств. Сборка осуществляется исключительно с применением разъемных соединений, что позволяет многократно использовать детали.

Для сборки устройств необходимы шестигранные ключи размеров 5 и 6, которые, как правило, поставляются в комплекте с конструктором. Для ускорения сборки в случае командной работы рекомендуется использование дополнительных ключей.

#### **Рекомендуемые источники информации**

Работа с алюминиевым профилем и его применение [54].

#### **РЕКОМЕНДУЕМЫЕ ТЕМЫ ПРОЕКТНЫХ РАБОТ**

<span id="page-35-0"></span>Ниже приведены примеры тем проектных работ, которые могут быть выполнены с использованием описанного в настоящих методических рекомендациях оборудования. Номера позиций указаны в соответствии с разделом «Рекомендации по использованию в учебном процессе специализированного оборудования».

# **Тема 1. Изготовление эффективного твердого топлива на основе продуктов переработки древесины**

### <span id="page-35-1"></span>**Оборудование, рекомендуемое для выполнения проектной работы**

№ 6, 7, 14

#### **Введение**

Для обеспечения теплом загородных частных домов необходима автономная система отопления. Для таких систем широко применяются различные виды твердого топлива. Обустройство твердотопливного отопления требует учета многих нюансов, начиная от правильного выбора котла и заканчивая проектированием помещения, где он будет располагаться. Кроме того, важным фактором, обеспечивающим эффективную работу отопительной системы, является выбор оптимального твердого топлива, позволяющего получить максимальную теплоотдачу при минимальном расходе.

Существует несколько основных типов твердотопливных котлов, используемых в современных системах отопления.

*Автоматический котел* работает на гранулированном твердом топливе. Основная особенность и главное достоинство его установки в частном доме – в максимальной автоматизации работы подобной системы отопления. В такой котел автоматически подается топливо и автоматически удаляется зола. Недостатком такого котла является необходимость его установки в специальном помещении.

*Пиролизный твердотопливный котел* вырабатывает тепло за счет сжигания газа, образующегося при разложении твердого топлива под

воздействием высокой температуры. Главные достоинства такого котла – высокий КПД, достигающий 90 %, и долговременность функционирования после загрузки топлива (до 10 часов). Недостатком является дороговизна монтажа системы отопления с пиролизным котлом.

*Котлы длительного горения* могут иметь различные конструкции, но в главном они схожи – одной закладки топлива хватает минимум на 30 часов горения. Самые известные котлы длительного горения – это печь типа «Булерьян» (Bullerjan) и твердотопливная система «Стропува» (Stropuva). Главный недостаток – быстрое остывание воздуха, если отапливается загородный дом с неравномерной теплоотдачей помещений.

*Классический котел* по принципу работы схож с обычной домовой печью. Через колосниковую решетку в котел поступает поток воздуха, поддерживающий горение. К достоинствам такого котла можно отнести независимость от других источников энергии и возможность применения разных видов топлива. Недостатком является необходимость регулярной закладки в котел топлива и наличия отдельной котельной.

Выбирая, какое топливо использовать, учитывают его доступность, особенности применяемого котла, а также эффективность топлива и котла.

Отопление *дровами* отличается экологической чистотой и хорошо подходит, если нужно обогреть небольшой частный или загородный дом. Лучшей теплотворной способностью обладают дрова таких лиственных пород, как граб и бук. Из хвойных пород больший жар дают сосновые дрова, но они более смолистые, что приводит к необходимости более частого технического обслуживания котла.

*Каменный уголь* дает в несколько раз больше тепла, чем дрова. В то же время из-за имеющихся в угле примесей породы он при горении образует большое количество золы, которую трудно удалять и утилизировать. Отопление дома обычно производят с помощью газовых марок угля с высоким содержанием летучих веществ – это требует его подачи небольшими порциями, что увеличивает частоту загрузки топлива в котел.

*Пеллеты* выделяют тепла примерно в два раза больше, чем дрова. Этот современный твердый топливный материал производят из спрессованных щепок, торфа, стеблей кукурузы, соломы и других материалов, способных к горению. Фактически пеллеты изготавливаются путем переработки определенных видов отходов, поэтому являются экологичной альтернативой натуральному топливу. Пеллеты намного безвреднее каменного угля и при этом почти не уступают ему в эффективности.

Существует большое число различных марок пеллет, используемых в отопительных системах. При этом часто эффективность пеллет далека от теоретически достижимой.

#### **Цель проектной работы**

Разработка технологии производства эффективных пеллет для использования в системах отопления на твердом топливе.

#### **Задачи проектной работы**

1. Изучение видов существующих пеллет, а также технологии их изготовления.

2. Проведение экспериментов по определению эффективности пеллет по параметрам тепловой отдачи, расхода, экономическим показателям.

3. Разработка опытной версии пеллет, являющихся более эффективными (как минимум по одному показателю), чем существующие аналоги.

4. Экспериментальная проверка эффективности разработанных пеллет.

5. Анализ полученных результатов и подготовка отчета о выполненной работе.

#### **Содержание отчета обучающегося**

Теоретическое описание проблемы.

Сформулированная гипотеза, позволяющая решить проблему.

Экспериментальная проверка гипотезы.

Анализ полученного результата.

### **Тема 2. Разработка мини-ГЭС,**

# <span id="page-38-0"></span>**предназначенной для работы в отдаленных горных районах Оборудование, рекомендуемое для выполнения проектной работы** № 1, 3–6, 14, 17

#### **Введение**

Оцениваемый технический потенциал малой гидроэнергетики России очень высок и составляет около 360 млрд кВтч в год, то есть около трети потребляемой в России электроэнергии. Малая гидроэнергетика может стать серьезным помощником для личных хозяйств и организаций, расположенных в районах с отсутствием развитых сетей электроснабжения и крупных точек генерации электроэнергии. Зачастую в таких местах возможности строительства ограничены не только юридически, но и физически (сложный рельеф, опасные погодные условия и т. д.).

Примерами могут служить горные районы Кавказа, Алтая, Урала. В подобных местах обычно есть реки, имеющие значительные перепады высоты и, соответственно, большую скорость потока (более 10–15 м/с). Используя возможности малой гидроэнергетики в совокупности с другими возобновляемыми источниками энергии, возможно улучшить снабжение работников и жителей подобных отдаленных районов, расширить возможности для развития там промышленности, туризма и спорта.

#### **Цель проектной работы**

Разработка конструкции и сборка опытной модели мини-ГЭС номинальной мощностью не менее 10 кВт, не требующей капитального строительства.

#### **Задачи проектной работы**

1. Изучение принципов работы ГЭС, а также существующих моделей мини-ГЭС требуемой мощности.

2. Анализ и выбор оптимальной конструкции мини-ГЭС.

3. Расчет и сборка опытной модели мини-ГЭС.

4. Исследование эффективности и проблемных точек собранной модели.

- 5. Модификация модели с учетом проведенных экспериментов.
- 6. Анализ полученных результатов и подготовка отчета.

#### **Содержание отчета обучающегося**

- 1. Теоретическое описание проблемы.
- 2. Сформулированная гипотеза, позволяющая решить проблему.
- 3. Экспериментальная проверка гипотезы.
- 4. Анализ полученного результата.

#### **Тема 3. Изготовление гидропонной установки**

# <span id="page-39-0"></span>**для выращивания микрозелени в домашних условиях Оборудование, рекомендуемое для выполнения проектной работы** № 1, 3–7, 14, 15

#### **Введение**

*Гидропоника* – это способ выращивания растений на искусственных средах без использования почвы. При этом питание растения получают из питательного раствора, окружающего корни. Гидропоника позволяет регулировать условия выращивания растений: создавать на разных этапах роста различные режимы питания, полностью обеспечивающие потребности растений в питательных элементах, изменять концентрацию углекислого газа в воздухе, создавая наиболее благоприятные условия для фотосинтеза, а также регулировать температуру воздуха и корней, влажность воздуха, интенсивность и продолжительность освещения. Создание оптимальных условий для роста и развития растений дает возможность получать очень высокие урожаи, повышая их качество и уменьшая сроки созревания.

Выращивание растений с использованием гидропоники менее трудоемко, чем в почвенной культуре. Вода и питательные вещества расходуются при этом более экономно. Подача питательного раствора к корням легко автоматизируется. В условиях гидропоники практически отпадает необходимость борьбы с сорняками.

С учетом современных возможностей автоматизации, используя доступные решения на основе Arduino и Raspberry Pi, возможно создать дешевую и практичную гидропонную установку для домашнего использования. Выращивание зелени и овощей в домашних условиях позволит получать полезное и здоровое питание круглый год при невысокой стоимости продуктов.

### **Цель проектной работы**

Создание компактной установки для выращивания микрозелени (салаты, укроп, петрушка, лук, базилик и т. д.) по принципу гидропоники для эксплуатации в домашних условиях (или в условиях школьного кабинета биологии) с автоматизированным управлением.

#### **Задачи проектной работы**

1. Изучение принципов гидропоники, теоретических основ работы с подобными системами, особенностей выращивания растений методами гидропоники.

2. Выбор растений, планируемых к выращиванию. Изучение особенностей выращивания выбранных растений.

3. Выбор конструкции гидропонной установки и необходимых деталей для ее сборки.

4. Подготовка макета гидропонной установки и проверка ее работоспособности.

5. Работа с гидропонной установкой и получение положительного результата ее работы (выращенные растения).

6. Анализ полученных результатов и подготовка отчета.

#### **Содержание отчета обучающегося**

1. Теоретическое описание проблемы.

2. Сформулированная гипотеза, позволяющая решить проблему.

3. Экспериментальная проверка гипотезы.

4. Анализ полученного результата.

# **Тема 4. Разработка персонального детектора космического излучения**

# <span id="page-41-0"></span>**Оборудование, рекомендуемое для выполнения проектной работы** N<sup>o</sup> 1, 5, 6, 8, 11

#### **Введение**

Особую значимость в современной науке приобрели эксперименты в области физики высоких энергий. Их можно разделить на *ускорительные*, где с помощью электромагнитного поля пучки элементарных частиц разгоняются до энергий, в десятки тысяч раз превосходящих их энергию покоя, и *космофизические*, в рамках которых в крупномасштабных детекторах регистрируется естественный поток элементарных частиц, бомбардирующий нашу планету из космоса. Такие эксперименты позволяют создать температуры и плотности вещества, которые наблюдались в первые моменты после Большого взрыва, лучше узнать внутреннюю структуру частиц и понять их устройство, а также изучать свойства таких ранее неизвестных состояний материи, как кваркглюонная плазма.

Особенностью космофизических экспериментов являются огромные энергии регистрируемых частиц. Так, при проведении ускорительных экспериментов на Большом адронном коллайдере (БАК) в ЦЕРН энергия протонов в ускоряемом пучке составляет  $7.10^{12}$  эВ, в то время как детектор Pierre Auger в Аргентине исследует частицы с энергиями свыше  $10^{20}$  эВ, то есть примерно в 100 млн раз больше. Однако для регистрации таких частиц потребовалось создать измерительный комплекс площадью свыше 3 тыс. км<sup>2</sup>.

Создание новых установок для проведения научных исследований в области космических лучей требует освоения огромных территорий, прокладки сотен и тысяч километров кабельных коммуникаций. В то же время современные технологии позволяют использовать в качестве детектора элементарных частиц матрицы цифровых фото- и видеокамер. Учитывая количество используемых в мире компактных веб-камер и камер мобильных телефонов, их широкую распространенность в разных странах, гипотетическое включение этих приборов

в единую измерительную сеть позволило бы создать беспрецедентно большой детектор элементарных частиц, способный исследовать первичные космические лучи в полном диапазоне энергий от  $10^9$  э $\rm{B}$  до  $10^{21}$  э $\rm{B}.$ 

# **Цель проектной работы**

Разработка технологии изготовления портативного детектора альфа- и бета-излучения на основе полупроводникового датчика (ПЗС-матрицы), позволяющего обнаруживать наличие потоков космического излучения на основе свободно распространяемого ПО [55].

Необходимо описать технологический маршрут изготовления детектора, а также разработать методику проверки качества сборки и контроля качества собранного детектора.

#### **Задачи проектной работы**

1. Изучить технологические особенности использования ПЗС-матриц в качестве детектора космического излучения.

2. Разработать конструкцию детектора космического излучения с подключением к ПК на основе веб-камеры и свободно распространяемого ПО [55].

3. Разработать систему для сбора данных с детектора и их последующего анализа, пользуясь встроенными функциями приложения. *Для сборки детектора может быть использована любая веб-камера (желательно неновая – в связи с особенностями сборки современных камер), у которой технически возможно удалить защитное стекло ПЗС-матрицы без ее повреждения.*

4. Конструкция детектора должна обеспечивать возможность измерения угла, под которым установлен детектор.

5. Разработать методику уменьшения влияния шумов на работу детектора и определить параметры работы, при которых достигается наименьший уровень шумов.

6. Разработать технологию изготовления детектора с оптимальным чувствительным элементом. Опробовать несколько различных чувствительных

элементов (ИК-сенсоров) и выбрать оптимальные параметры для изготовления детектора.

7. Результаты разработки должны быть оформлены в виде технического проекта.

8. На основании технического проекта датчика следует разработать технологический процесс его сборки, отладки и испытаний на соответствие требованиям настоящего технического задания.

#### **Содержание отчета обучающегося**

1. Технический проект датчика, включающий обоснование выбора комплектующих и конструкции, габаритные и сборочные чертежи. При разработке технического проекта и его оформлении следует ориентироваться на ГОСТ 2.120-2013 и ГОСТ 2.120-73.

2. Описание технологического процесса сборки и отладки датчика.

3. Программа и методика испытаний датчика на соответствие требованиям технического проекта.

4. Демонстрационный образец датчика, удовлетворяющий основным требованиям технического проекта.

# <span id="page-43-0"></span>**Тема 5. Исследование характеристик космического излучения с помощью смартфона**

#### **Оборудование, рекомендуемое для выполнения проектной работы**

 $\mathcal{N}$ <sup>o</sup> 1, 6, 18

#### **Введение**

Данная проектная работа является более простым и доступным вариантом предыдущей проектной работы.

### **Цель проектной работы**

Изучение возможностей камеры смартфона в качестве детектора космического излучения, а также изучение характеристик этого излучения.

Для использования смартфона в качестве детектора космического излучения используется специальное программное обеспечение на основе одного из открытых проектов:

1. Distributed Electronic Cosmic-Ray Observatory (DECO).

2. CRAYFIS.

3. CREDO Detector.

#### **Задачи проектной работы**

1. Изучение теоретических основ физики космического излучения: причины возникновения, источники излучений, типы излучений, влияние на атмосферные явления и другие эффекты, инициируемые космическими излучениями.

2. Изучение теоретических основ процессов детектирования космического излучения: типы детекторов и принципы их работы, основные детекторы, использующиеся в настоящее время и т. д.

3. Выбор программного продукта, который будет использоваться для выполнения экспериментальной части работы, его описание и изучение принципа работы.

4. Разработка экспериментального стенда для проведения измерений с различными параметрами системы: направление приема данных (угол к горизонту), дополнительные экраны или фильтры и т. д.

5. Проведение экспериментальных исследований космического излучения с помощью выбранного программного продукта.

6. Проведение анализа полученных результатов работы и подготовка отчета.

#### **Содержание отчета обучающегося**

1. Описание процесса создания измерительной системы.

2. Программа и методика испытаний измерительной системы.

3. Действующий образец измерительной системы.

4. Отчет о полученных результатах измерений и результатах их анализа.

# **Тема 6. Исследование характеристик 4G/GSM антенных усилителей**

# <span id="page-45-0"></span>**Оборудование, рекомендуемое для выполнения проектной работы** № 1, 3–8, 13, 16, 18

#### **Введение**

С развитием интернета, а также различных сервисов, использующих в работе сеть Интернет, все большую актуальность приобретает наличие мобильной связи и мобильного интернета в любой точке пространства, в которой находится человек. Однако в рамках мегаполиса, где построены бетонные здания со стальной арматурой и установлено множество различных ретрансляторов, антенн и других устройств, создающих препятствие для распространения электромагнитных сигналов, существуют места, где связь становится нестабильной или недоступной. То же самое можно наблюдать в отдаленных районах, деревнях, где до ближайшей вышки сотовой связи может быть не один десяток километров. В подобных случаях на помощь пользователю приходят индивидуальные 4G/GSM-антенны и усилители.

#### **Цель проектной работы**

Исследование характеристик существующих схем усиления сигнала 4G и GSM-связи, а также создание системы усилителей для повышения качества связи в помещениях и лабораториях образовательной организации, на территории которой выполняется проектная работа.

### **Задачи проектной работы**

1. Изучение существующих типов усилителей сигнала, принципа их работы.

2. Создание опытного стенда и измерение параметров усилителей разных конструкций.

3. Выбор оптимальной конструкции усилителя для использования в помещениях образовательной организации, на территории которой выполняется проектная работа.

4. Изготовление макета усилителя выбранной схемы.

5. Экспериментальная проверка работоспособности усилителя.

6. Анализ полученных результатов и подготовка отчета о проведенной работе.

# **Содержание отчета обучающегося**

1. Описание процесса создания опытного стенда.

- 2. Программа и методика испытаний усилителей.
- 3. Действующий образец усилителя.
- 4. Отчет о полученных результатах.

# **Тема 7. Сборка модели простейшего сейсмографа**

<span id="page-46-0"></span>**Оборудование, рекомендуемое для выполнения проектной работы**

 $N<sub>2</sub>$  1–7, 11, 13, 16, 18

# **Введение**

Россия – огромная страна, регионы которой расположены в разных природных зонах, поэтому могут сильно различаться климатом, ландшафтом и другими природными особенностями, в том числе и сейсмологической обстановкой. Может показаться удивительным, но даже в Московском регионе имеется возможность регистрации землетрясений. Прибором, помогающим изучать землетрясения, является сейсмограф. Принципиальная схема сейсмографа показана на рис. 19.

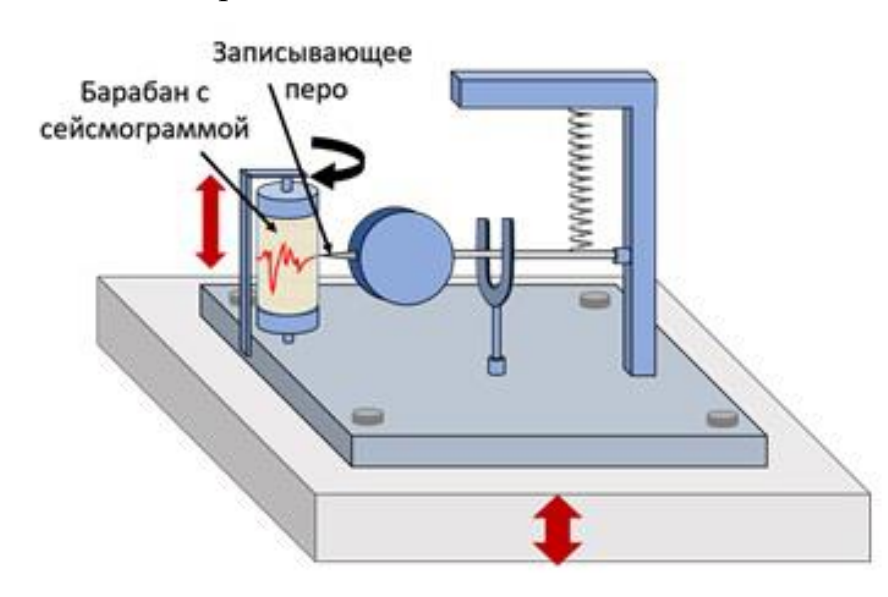

*Рис. 19. Сейсмограф для регистрации поперечных волн*

### **Цель проектной работы**

Собрать действующую модель простейшего сейсмографа с автоматизированным сбором данных на ПК.

# **Задачи проектной работы**

1. Выполнить обзор литературы и готовых моделей сейсмографов, описание которых можно найти в интернете.

2. На основе полученных теоретических сведений выбрать модель сейсмографа и описать причины выбора.

3. Разработать чертежи макета и схему его сборки.

4. Изготовить действующую модель сейсмографа. Сбор данных на ПК должен осуществляться в полуавтоматическом режиме с возможностью последующей обработки (например, с помощью электронных таблиц).

### **Содержание отчета обучающегося**

1. Обзор литературы, готовых моделей, причины выбора конечной модели сейсмографа.

2. Чертежи и описания выбранной конструкции и особенности ее реализации.

3. Рабочий макет сейсмографа, подключаемый к ПК.

4. Собранные в нескольких экспериментах данные с постобработкой: построенными диаграммами и их описанием.

<span id="page-47-0"></span>5. Рекомендации по модификации макета и проведенного эксперимента.

# **Тема 8. Изучение дифракции света**

#### **на ультразвуковой волне**

# **Оборудование, рекомендуемое для выполнения проектной работы** № 1–8, 11, 12

#### **Введение**

Ультразвуковые волны – это продольные упругие волны с частотой от 20 кГц до 500 МГц. Соответствующий диапазон длин волн зависит от скорости распространения волн в среде и, например, для воды, где скорость ультразвука равна 1470 м/с, составляет от  $\sim$ 7 см до  $\sim$ 3 мкм. Распространение ультразвуковой волны сопровождается возникновением неоднородностей оптического показателя преломления среды в областях сжатия и разрежения. В случае стоячей волны (возникающей при наложении двух встречных бегущих волн) эти неоднородности образуют в пространстве неподвижную периодическую структуру, которая представляет собой фазовую дифракционную решетку.

Дифракция света на упругих волнах была предсказана Л. Бриллюэном (L. N. Brillouin) в 1922 году и обнаружена экспериментально в 1932 году. Это явление позволяет исследовать характеристики упругих волн с помощью света или управлять световыми пучками с помощью упругих волн. Эффект дифракции света на ультразвуке лежит в основе работы целого класса акустооптических приборов – дефлекторов и модуляторов света, имеющих в настоящее время широкое практическое применение.

#### **Цель проектной работы**

Экспериментальное исследование дифракции света на периодических неоднородностях показателя преломления, создаваемых в воде стоячей гармонической ультразвуковой волной.

### **Задачи проектной работы**

1. Изучение теоретических основ физической оптики – понятий дифракции и интерференции света, причин возникновения данных явлений.

2. Изучение основ физики упругих волн, ультразвука и способов его генерации.

3. Планирование эксперимента по демонстрации эффекта дифракции света на ультразвуковой волне.

4. Создание и наладка экспериментальной установки.

5. Проведение экспериментальных исследований изучаемого явления, калибровка параметров установки.

6. Проведение анализа и интерпретации полученных результатов, подготовка отчета о проведенном исследовании.

#### **Содержание отчета обучающегося**

1. Краткий обзор основных теоретических сведений, необходимых для выполнения работы.

2. Описание экспериментальной установки и процесса ее создания.

3. Отчет о проведенных экспериментах, полученных экспериментальных результатах, об итогах их анализа и интерпретации.

# **Тема 9. Изучение интерференции ультразвуковых волн и ее применения в физиотерапии**

#### <span id="page-49-0"></span>**Оборудование, рекомендуемое для выполнения проектной работы**

№ 1–8, 11, 12

#### **Введение**

При одновременном распространении в упругой среде нескольких ультразвуковых волн происходит их сложение (суперпозиция). Такое наложение волн друг на друга носит общее название интерференции. В результате интерференции в одних точках среды может наблюдаться усиление колебаний, а в других – их ослабление.

Результат интерференции будет зависеть от пространственного соотношения фаз ультразвуковых колебаний в данной точке среды. Если ультразвуковые волны достигают определенного участка среды в одинаковых фазах (синфазно), то смещения частиц среды имеют одинаковые направления и интерференция в таких условиях способствует увеличению амплитуды ультразвуковых колебаний. Если же ультразвуковые волны приходят к некоторому участку среды в противофазе, то смещения частиц среды будут противоположными по направлению, что приведет к уменьшению амплитуды ультразвуковых колебаний.

Интерференция играет важную роль в возникновении явлений, наблюдаемых в среде вокруг ультразвукового излучателя. Особенно большое значение имеет интерференция, возникающая при распространении навстречу

друг другу двух ультразвуковых волн, когда встречная волна возникает в результате отражения исходной волны от препятствия.

Различные эффекты, вызываемые ультразвуковыми волнами при их распространении в биологических тканях, нашли широкое применение в отрасли медицины, называемой физиотерапией. Для проведения физиотерапевтических процедур используются тепловые и нетепловые эффекты ультразвука.

### **Цель проектной работы**

Изучение явления интерференции ультразвуковых волн, измерение скорости ультразвуковой волны, знакомство с применением ультразвуковых волн в физиотерапии.

#### **Задачи проектной работы**

1. Изучение теоретических сведений о явлениях дифракции и интерференции волн и информации о применении ультразвука в физиотерапии.

2. Планирование эксперимента по наблюдению интерференции ультразвуковых волн.

3. Сборка экспериментального стенда.

4. Проведение экспериментов по наблюдению интерференции ультразвуковых волн.

5. Анализ полученных результатов и подготовка отчета о проделанной работе.

#### **Содержание отчета обучающегося**

1. Краткий обзор основных теоретических сведений о явлениях дифракции и интерференции волн.

2. Ознакомление с помощью интернета с информацией о медицинском применении ультразвука.

3. Описание экспериментальной установки и процесса ее создания.

4. Отчет о проведенных экспериментах, полученных экспериментальных результатах, об итогах их анализа и интерпретации.

#### **Тема 10. Исследование параметров света,**

#### **проходящего через оптически неоднородную среду**

### <span id="page-51-0"></span>**Оборудование, рекомендуемое для выполнения проектной работы**

№ 1–8, 11, 12

#### **Введение**

Оптически однородной называется среда, в каждой точке которой абсолютный показатель преломления имеет одно и то же значение. В оптически однородных средах свет распространяется прямолинейно. Примером такой среды является чистая жидкость. Наиболее доступна для проведения экспериментов вода, абсолютный показатель преломления которой в нормальных условиях сохраняет постоянное значение (для монохроматического света). Однако его можно увеличить или уменьшить, растворяя в воде различные вещества, нагревая или охлаждая воду. Это позволяет в одной и той же жидкости создавать области с разными значениями показателя преломления. Между указанными областями образуются переходные, оптически неоднородные слои, в которых показатель преломления плавно изменяется от точки к точке.

#### **Цель проектной работы**

Изучение и демонстрация распространения света в оптически неоднородной среде.

#### **Задачи проектной работы**

1. Теоретическое изучение геометрической оптики и основ физической оптики, причин возникновения оптических неоднородностей, приводящих к изменению коэффициента преломления света.

2. Изучение способов создания оптически неоднородной среды. Выбор оптимального способа демонстрации и изучения явления.

3. Планирование эксперимента, показывающего, как изменяются параметры светового луча при его прохождении через оптически неоднородную среду.

4. Сборка экспериментального стенда и проведение измерений.

5. Анализ полученных результатов, их интерпретация и подготовка отчета о проделанной работе.

#### **Содержание отчета обучающегося**

1. Краткий обзор основных теоретических сведений, необходимых для выполнения работы.

2. Описание экспериментальной установки и процесса ее создания.

3. Отчет о проведенных экспериментах, полученных экспериментальных результатах, об итогах их анализа и интерпретации.

# <span id="page-52-0"></span>**Тема 11. Моделирование работы компаратора напряжений Оборудование, рекомендуемое для выполнения проектной работы** № 1, 11, 13, 14, 16

### **Введение**

Компаратор – это операционный усилитель без обратной связи с большим коэффициентом усиления. Компараторы имеют два входа – прямой и инверсный. В зависимости от желаемого результата опорное и сравниваемое напряжения могут подключаться к любому входу. Если входное напряжение на прямом входе превысит напряжение инверсного входа, выходной транзистор компаратора открывается, если станет ниже – закрывается. Следовательно, компаратор «сравнивает» напряжения.

Например, если подать на инверсный вход компаратора какое-либо постоянное опорное напряжение, а на прямой вход подать изменяющийся сигнал, выходное напряжение изменится скачком – от минимального до максимального – в тот момент, когда уровень входного сигнала превысит уровень опорного напряжения, установленного на другом входе, и наоборот.

В современной электронике для создания и изучения параметров работы электронных схем активно используются различные среды моделирования, чаще всего построенные на основе так называемых SPICE-моделей. Одной из них является свободно распространяемая среда [56]. Использование подобных программ позволяет полностью изучить параметры будущего электронного

устройства и отладить его работу перед сборкой «в железе», что положительно сказывается на проценте отказов устройств.

#### **Цель проектной работы**

Создание виртуальной модели компаратора напряжений и изучение особенностей его работы.

#### **Задачи проектной работы**

1. Изучение принципа работы компаратора напряжений с положительной обратной связью.

2. Знакомство с программой [56] и изучение ее возможностей.

3. Выбор и расчет схемы компаратора напряжений с положительной обратной связью, моделирование выбранной схемы в программе.

4. Получение основных характеристик компаратора – переходной характеристики, определение пороговых значений напряжения и опорного напряжения, получение графика гистерезиса и определение его ширины.

5. Сборка макета компаратора напряжений на макетной плате и проверка работоспособности в сравнении с построенной и изученной моделью.

6. Сборка финального макета на печатной плате и проверка работоспособности готового устройства.

7. Анализ полученных результатов и подготовка отчета о проведенной работе.

#### **Содержание отчета обучающегося**

1. Представление основных модельных характеристик компаратора.

2. Описание результатов тестирования макета компаратора и сравнение его характеристик с модельными.

3. Отчет об экспериментах, проведенных на финальном макете, о полученных экспериментальных результатах, об итогах их анализа и интерпретации.

# **Тема 12. Исследование тепловых свойств конструкционных материалов**

# <span id="page-54-0"></span>**Оборудование, рекомендуемое для выполнения проектной работы** № 1–7, 11, 12, 18

# **Введение**

Экипаж и грузы, возвращающиеся с Международной космической станции, должны быть защищены от перегрева во время спуска космической капсулы. Температура ее корпуса при входе в атмосферу может достигать 2200 °С, в связи с чем для покрытия капсулы необходимо использовать материалы с особыми тепловыми свойствами.

# **Цель проектной работы**

Изучить ключевые тепловые свойства, которые характеризуют различные теплоизолирующие материалы.

### **Задачи проектной работы**

1. Создать экспериментальную установку для изучения тепловых свойств конструкционных материалов.

2. С помощью собранной установки провести изучение этих свойств. Сбор данных должен осуществляться в полуавтоматическом режиме с возможностью последующей обработки (например, с помощью электронных таблиц).

# **Содержание отчета обучающегося**

1. Теоретический обзор теплоизоляционных материалов, часто используемых в промышленности и быту.

2. Описание ключевых тепловых свойств материалов с теоретическим объяснением физики данных свойств. Необходимо привести основные формулы и базовые теоретические расчеты, описывающие указанные свойства.

3. Методику экспериментального изучения указанных свойств, а также обоснование выбора двух-трех основных параметров, которые можно будет проверить на собранном экспериментальном стенде.

4. Описание экспериментального стенда, собранного для изучения тепловых свойств материалов.

5. Результаты прямых измерений описанных параметров для нескольких различных теплоизоляционных материалов с учетом одного «калибровочного» материала, показывающего правильность функционирования установки.

6. Расчеты экспериментальных данных, графики и т. д.

<span id="page-55-0"></span>7. Анализ полученных на экспериментальном стенде данных.

# **Тема 13. Школьная метеослужба (физика, информатика, география)**

# **Оборудование, рекомендуемое для выполнения проектной работы**  $\mathcal{N}$ <sup>o</sup> 1–7, 14, 15, 17, 18

#### **Введение**

В учебных программах тему «Погода и климат» изучают в курсе физической географии на уровне основного общего образования. Этих знаний не хватает тем школьникам, которые хотят знать больше, хотят уметь понимать хотя бы ближайшие изменения погоды, от которых часто зависит самочувствие человека, его работоспособность, настроение. Но, в отличие от настроения человека, «настроение» погоды поддается точному измерению. Прежде всего речь идет об измерении температуры воздуха, атмосферного давления, абсолютной и относительной влажности воздуха, а также об определении направления и скорости ветра.

# **Цель проектной работы**

Ознакомление с устройством метеостанции и базовыми научными принципами формирования прогноза погоды.

#### **Задачи проектной работы**

1. Собрать простейшую метеостанцию (вариант – организовать сбор массива данных с нескольких любительских метеостанций, созданных другими обучающимися и установленных в районе школы).

2. Организовать информационный ресурс для одноклассников с формированием ежедневного прогноза погоды по утрам (перед выходом в школу на уроки).

# **Содержание отчета обучающегося**

1. Обзор методик и оборудования для сбора метеорологических данных.

2. Теоретический обзор принципов формирования метеорологических прогнозов.

3. Созданный макет метеостанции с основными датчиками и (или) описание методики сбора данных с нескольких метеостанций.

4. Проведенный анализ данных, полученных с помощью метеостанции.

5. Сформированная система ежедневных прогнозов погоды, а также аналитические данные о качестве формируемых прогнозов.

# **ССЫЛКИ НА ИСТОЧНИКИ ИНФОРМАЦИИ**

- <span id="page-57-0"></span>1. Приказ Минпросвещения России от 18.05.2023 № 371 «Об утверждении федеральной образовательной программы среднего общего образования».
- 2. Указ Президента Российской Федерации от 28.02.2024 № 145 «О Стратегии научно-технологического развития Российской Федерации».
- 3. Распоряжение Правительства Российской Федерации от 20.05.2023 № 1315-р «Об утверждении Концепции технологического развития на период до 2030 года» (вместе с «Концепцией технологического развития на период до 2030 года»).
- 4. Постановление Правительства Российской Федерации от 26.12.2017 № 1642 «Об утверждении государственной программы Российской Федерации "Развитие образования"».
- 5. Приказ Минобрнауки России от 17.05.2012 № 413 «Об утверждении федерального государственного образовательного стандарта среднего общего образования».
- 6. Распоряжение Правительства Российской Федерации от 31.03.2022 № 678-р «Об утверждении Концепции развития дополнительного образования детей и признании утратившим силу Распоряжения Правительства РФ от 04.09.2014 № 1726-р» (вместе с «Концепцией развития дополнительного образования детей до 2030 года»).
- 7. Приказ Минпросвещения России от 06.09.2022 № 804 «Об утверждении перечня средств обучения и воспитания, соответствующих современным условиям обучения, необходимых при оснащении общеобразовательных организаций в целях реализации мероприятий государственной программы Российской Федерации "Развитие образования", направленных на содействие созданию (создание) в субъектах Российской Федерации новых

(дополнительных) мест в общеобразовательных организациях, модернизацию инфраструктуры общего образования, школьных систем образования, критериев его формирования и требований к функциональному оснащению общеобразовательных организаций, а также определении норматива стоимости оснащения одного места обучающегося указанными средствами обучения и воспитания».

- 8. <https://www.thingiverse.com/>
- 9. <https://www.printables.com/>
- 10. <https://cults3d.com/>
- 11. <https://amperka.ru/page/creality-ender-3-v2-assembly-instructions>
- 12. <https://amperka.ru/page/creality-ender-3-v2-first-print>
- 13. <https://top3dshop.ru/blog/circuit-board-cnc-machine.html>
- 14. [https://www.youtube.com/watch?v=fd07-](https://www.youtube.com/watch?v=fd07-OfCsAk&ab_channel=Minh%27smancave) [OfCsAk&ab\\_channel=Minh%27smancave](https://www.youtube.com/watch?v=fd07-OfCsAk&ab_channel=Minh%27smancave)
- 15. [https://virand.ru/2018/09/24/instrukciya-po-pervichnomu-zapusku-stanka](https://virand.ru/2018/09/24/instrukciya-po-pervichnomu-zapusku-stanka-na-baze-platy-m2-nano/)[na-baze-platy-m2-nano/](https://virand.ru/2018/09/24/instrukciya-po-pervichnomu-zapusku-stanka-na-baze-platy-m2-nano/)
- 16. <https://www.cnc-club.ru/forum/download/file.php?id=100987>
- 17. <https://infolaser.ru/stati/chto-takoe-chiller-dlya-lazernogo-stanka-s-chpu/>
- 18. <https://www.youtube.com/watch?v=hCbRmHULXzc>
- 19. [https://www.mir-krepega.ru/tablitsa-skorosti-sverleniya-razlichnykh](https://www.mir-krepega.ru/tablitsa-skorosti-sverleniya-razlichnykh-materialov/)[materialov/](https://www.mir-krepega.ru/tablitsa-skorosti-sverleniya-razlichnykh-materialov/)
- 20. <https://clck.ru/3ATLTJ>
- 21. <https://clck.ru/3ATLW2>
- 22. <https://clck.ru/3ATLXE>
- 23. <https://clck.ru/3ATLY3>
- 24. <https://clck.ru/3ATLaZ>
- 25. [https://www.vseinstrumenti.ru/publication/kak-nauchitsya-payat](https://www.vseinstrumenti.ru/publication/kak-nauchitsya-payat-payalnikom-pravilnaya-tehnika-dlya-nachinayuschih-2846/)[payalnikom-pravilnaya-tehnika-dlya-nachinayuschih-2846/](https://www.vseinstrumenti.ru/publication/kak-nauchitsya-payat-payalnikom-pravilnaya-tehnika-dlya-nachinayuschih-2846/)
- 26. <http://elektronika-muk.ru/blog/vidy-pripoya-i-flyusa>
- 27. [https://www.vseinstrumenti.ru/publication/ekspluatatsiya](https://www.vseinstrumenti.ru/publication/ekspluatatsiya-akkumulyatornoj-dreli-shurupoverta-i-tehnika-bezopasnosti-1680/)[akkumulyatornoj-dreli-shurupoverta-i-tehnika-bezopasnosti-1680/](https://www.vseinstrumenti.ru/publication/ekspluatatsiya-akkumulyatornoj-dreli-shurupoverta-i-tehnika-bezopasnosti-1680/)
- 28. [https://bakaut.biz/useful-information/instrument/tekhnika-bezopasnosti](https://bakaut.biz/useful-information/instrument/tekhnika-bezopasnosti-pri-rabote-s-bolgarkoi/)[pri-rabote-s-bolgarkoi/](https://bakaut.biz/useful-information/instrument/tekhnika-bezopasnosti-pri-rabote-s-bolgarkoi/)
- 29. [https://download.tek.com/document/03U-8605-](https://download.tek.com/document/03U-8605-5%20Scopes%20Manual.pdf) [5%20Scopes%20Manual.pdf](https://download.tek.com/document/03U-8605-5%20Scopes%20Manual.pdf)
- 30. [https://printsip.ru/info/articles/rabota\\_s\\_ostsillografom/](https://printsip.ru/info/articles/rabota_s_ostsillografom/)
- 31. <https://impulsi.ru/company/news/373103.html>
- 32. <https://clck.ru/3AU7ZT>
- 33. <https://clck.ru/3AU7t6>
- 34. Хоровиц П., Хилл У. Искусство схемотехники. М.: БИНОМ, 2014. 704 с.
- 35. [https://www.lucas-nuelle.ru/2936/apg/1430/UniTrain-Мультимедиа](https://www.lucas-nuelle.ru/2936/apg/1430/UniTrain-Мультимедиа-курсы.htm)[курсы.htm](https://www.lucas-nuelle.ru/2936/apg/1430/UniTrain-Мультимедиа-курсы.htm)
- 36. [https://www.lucas-nuelle.ru/2937/pid/35209/apg/18885/UniTrain-](https://www.lucas-nuelle.ru/2937/pid/35209/apg/18885/UniTrain-Interface-измерительно-управляющий-интерфейс-в-комплекте-с-виртуальными-инструментами-basic-VI-.htm)[Interface-измерительно-управляющий-интерфейс-в-комплекте-с](https://www.lucas-nuelle.ru/2937/pid/35209/apg/18885/UniTrain-Interface-измерительно-управляющий-интерфейс-в-комплекте-с-виртуальными-инструментами-basic-VI-.htm)[виртуальными-инструментами-basic-VI-.htm](https://www.lucas-nuelle.ru/2937/pid/35209/apg/18885/UniTrain-Interface-измерительно-управляющий-интерфейс-в-комплекте-с-виртуальными-инструментами-basic-VI-.htm)
- 37. [https://rl.ru/products/sensors/?set\\_filter=y&arrFilter\\_17=2226203566](https://rl.ru/products/sensors/?set_filter=y&arrFilter_17=2226203566)
- 38. <https://rl.ru/downloads/manuals/ReleonLite-setup.pdf>
- 39. <https://rl.ru/downloads/manuals/ReleonLite-manual.pdf>
- 40. <https://lifehacker.ru/kak-polzovatsya-multimetrom/>
- 41. <http://wiki.amperka.ru/>
- 42. <https://clck.ru/3AVErK>
- 43. <https://wokwi.com/>
- 44. <https://www.tinkercad.com/dashboard>
- 45. <https://robx.org/wiki/elektronika/prototip/maketnaya-plata/>
- 46. <https://teacher.amperka.ru/amperka>
- 47. <https://innovationcampus.ru/internet-of-things/>
- 48. <https://teacher.amperka.ru/internet-of-things>
- 49. Платт Ч. Электроника для начинающих: [мировой бестселлер для начинающих радиолюбителей: +материалы на www.bhv.ru]; 3-е изд. – СПб.: БХВ-Петербург, 2024. – 347 с.
- 50. <http://wiki.amperka.ru/make-electronics-part1>
- 51. <http://wiki.amperka.ru/malina>
- 52. <https://amperka.ru/page/malina-v4>
- 53. <https://amperka.ru/blogs/projects/tags/ros>
- 54. <https://habr.com/ru/companies/selectel/articles/561264/>
- 55. [http://physicsopenlab.org/wp](http://physicsopenlab.org/wp-content/uploads/2016/05/Theremino_ParticleDetector.zip)[content/uploads/2016/05/Theremino\\_ParticleDetector.zip](http://physicsopenlab.org/wp-content/uploads/2016/05/Theremino_ParticleDetector.zip)
- 56. <http://www.spectrum-soft.com/download/download.shtm>